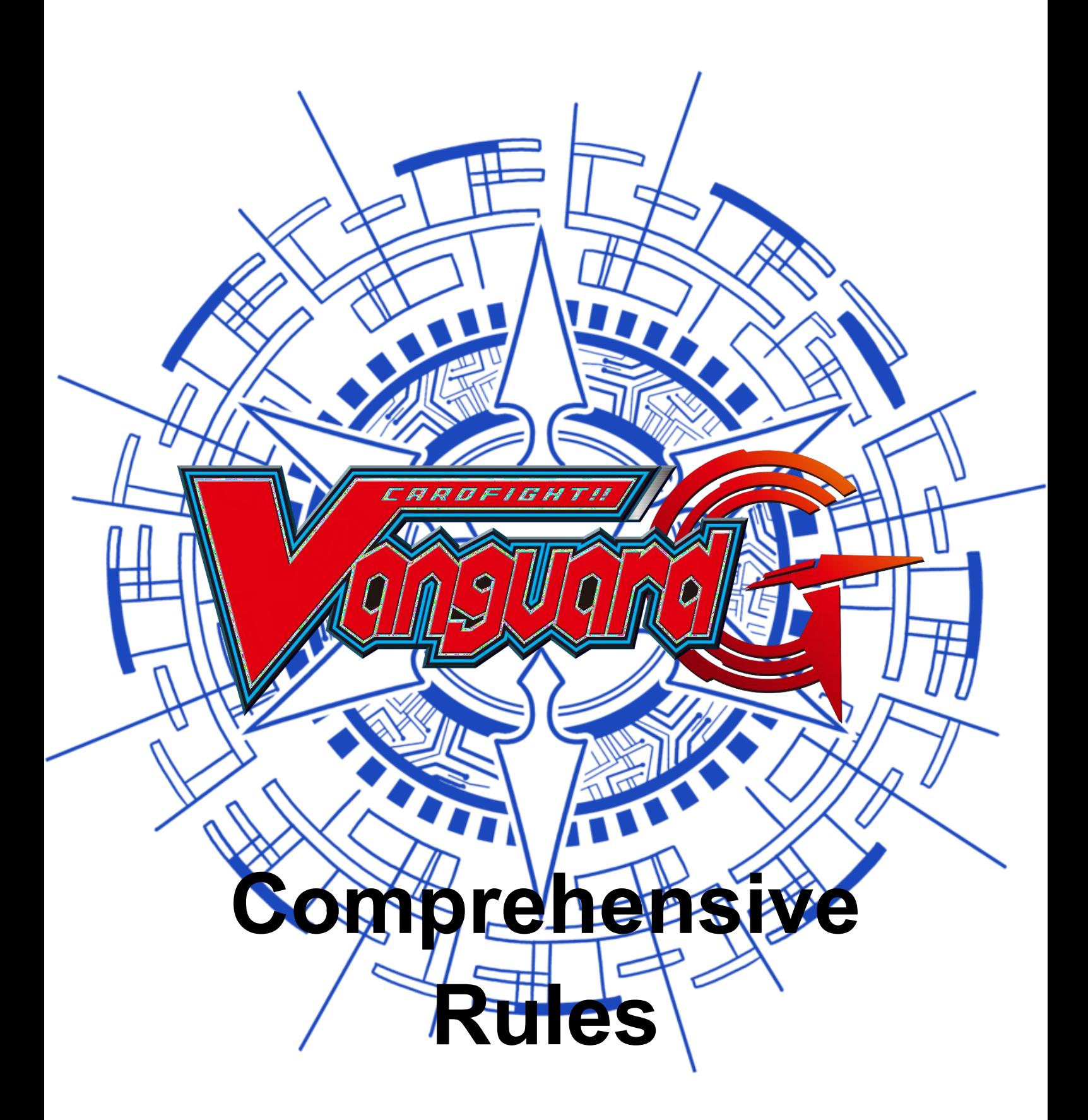

*Versione 2.2 Ultimo Aggiornamento 22/11/2023 Versione Italiana*

# Cardfight!! Vanguard - Comprehensive Rules

Ver 2.2 - Ultimo Aggiornamento 22/11/2023 - Versione Italiana

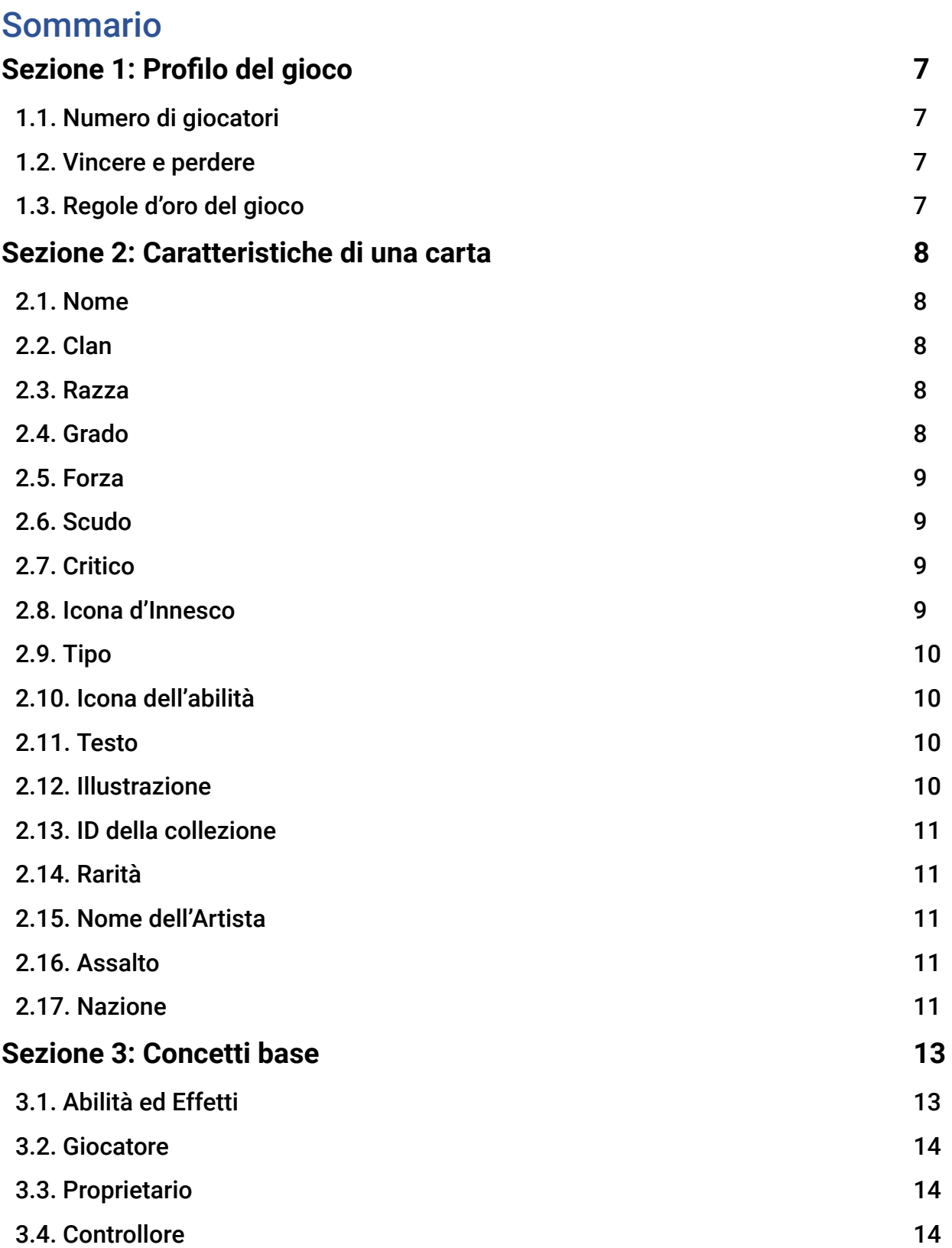

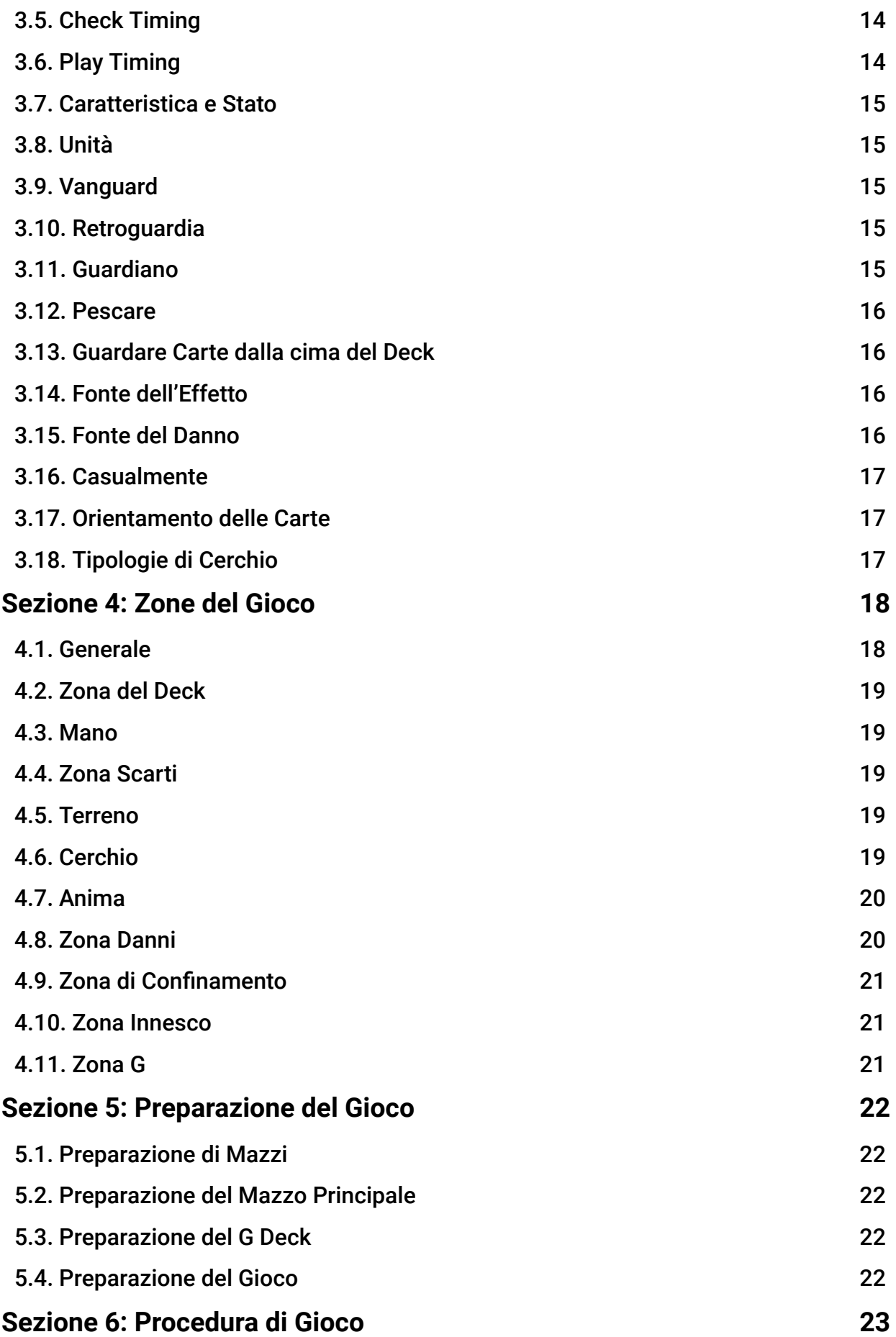

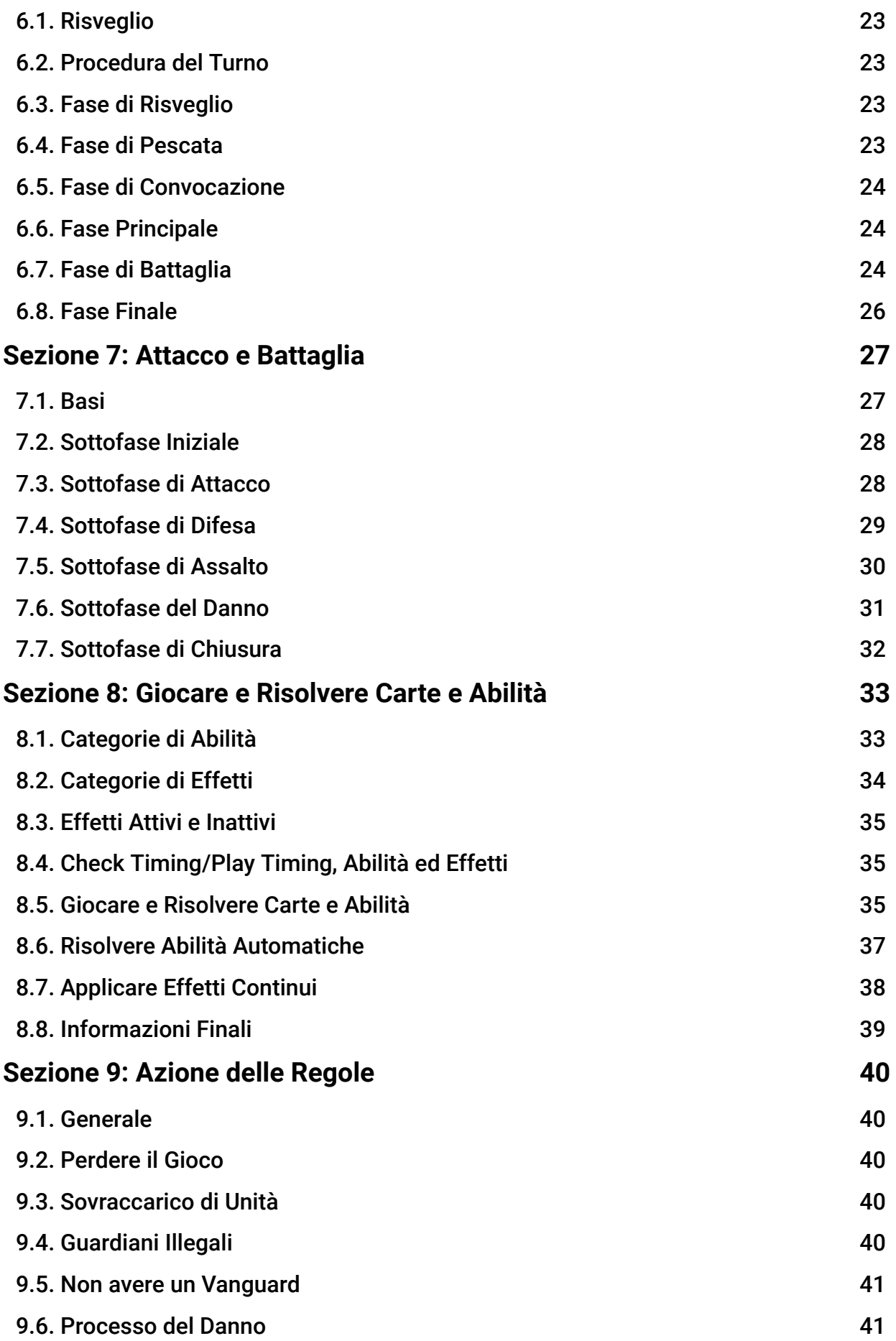

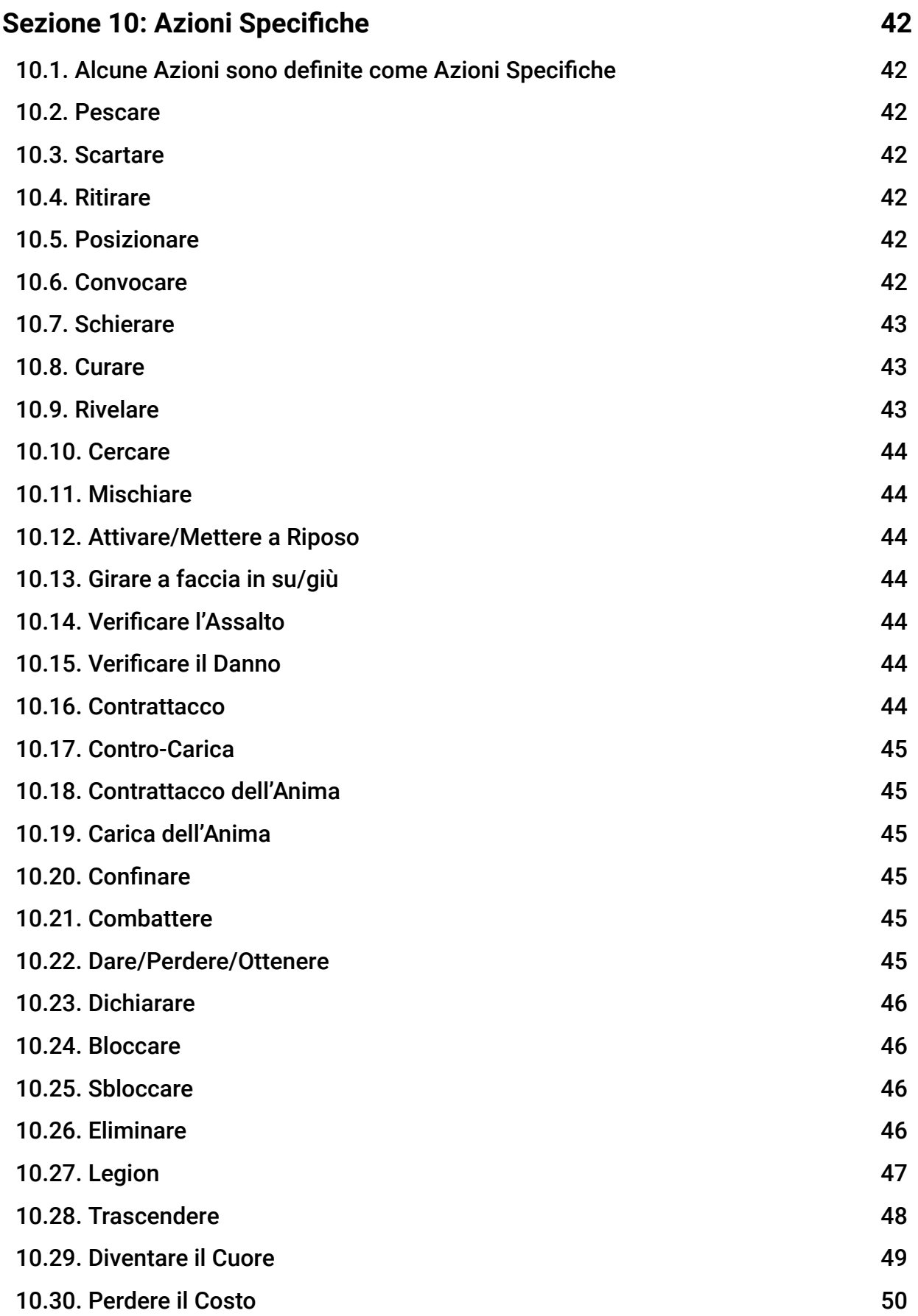

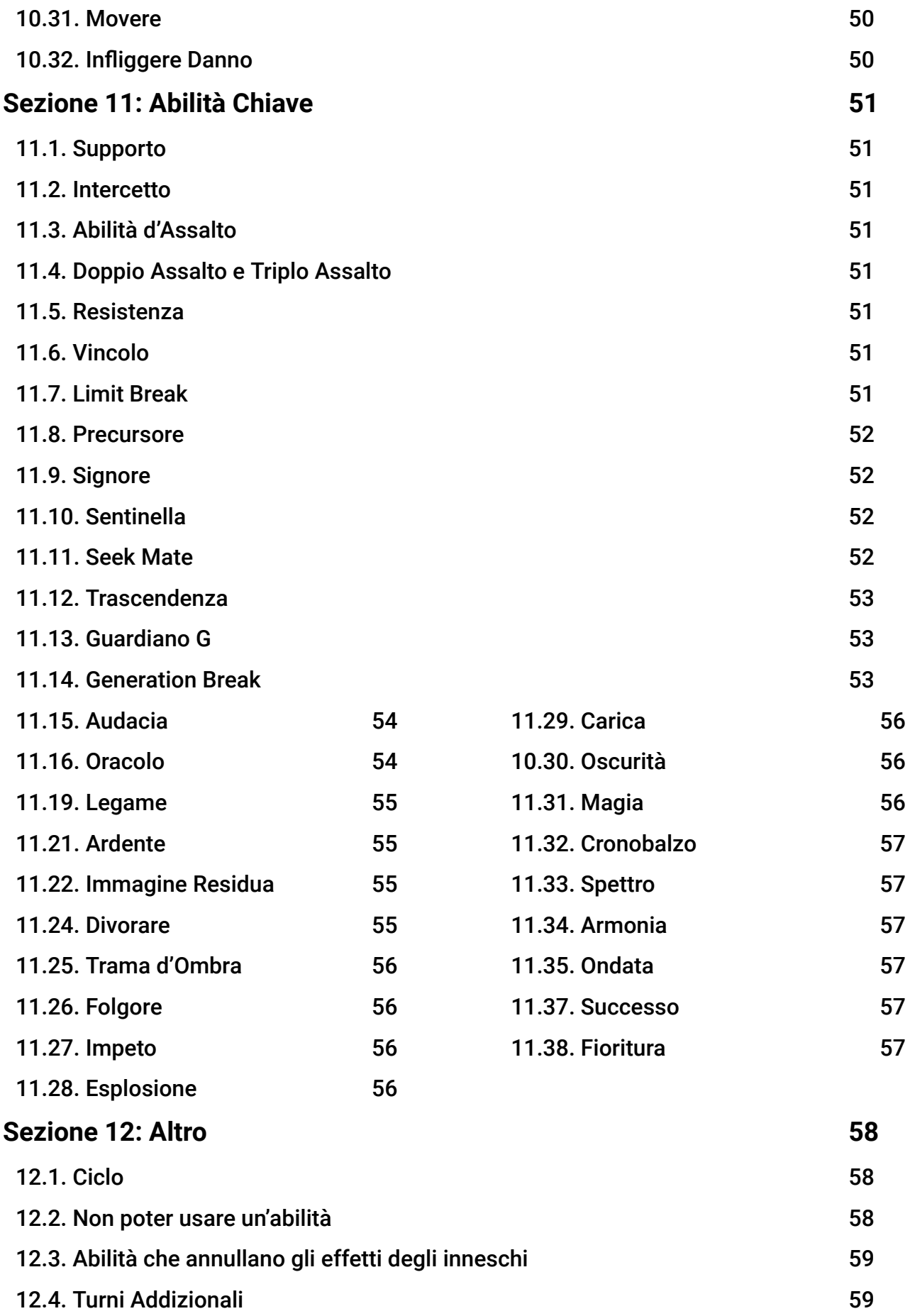

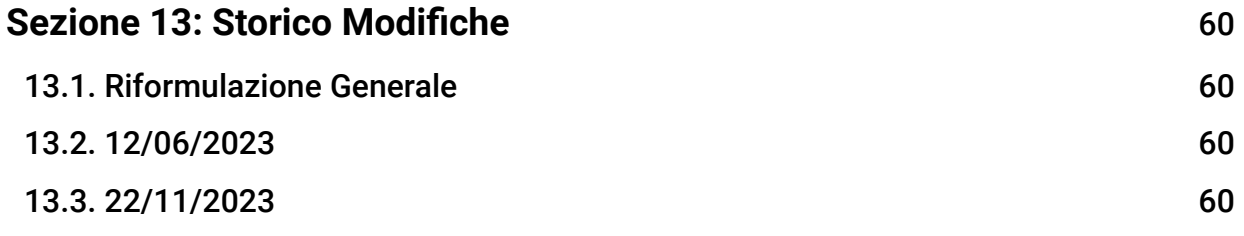

# <span id="page-7-0"></span>**Sezione 1: Profilo del gioco**

### <span id="page-7-1"></span>**1.1. Numero di giocatori**

1.1.1. Questo gioco è giocato da due giocatori. Questo "Regolamento" non si applica ad un numero di giocatori diverso da due.

### <span id="page-7-2"></span>**1.2. Vincere e perdere**

- 1.2.1. Se un giocatore perde, allora il gioco termina immediatamente. Se tu non perdi e il tuo avversario perde allora tu hai vinto il gioco.
- 1.2.2. Se un giocatore soddisfa le "Condizioni di Sconfitta" durante un "Check Timing" (sezione 3.5), allora quel giocatore perde il gioco per "Azioni delle regole" (sezione 9).
	- 1.2.2.1. Durante il gioco, se un giocatore ha sei o più carte nella sua Zona Danni, allora soddisfa una "Condizione di Sconfitta".
	- 1.2.2.2. Durante il gioco, se un giocatore non ha carte nel suo Deck, allora quel giocatore soddisfa le "Condizioni di Sconfitta".
- 1.2.3. Se entrambi i giocatori perdono simultaneamente, allora il gioco termina in un pareggio.
- 1.2.4. Qualsiasi giocatore può concedere la partita in qualsiasi momento. Qualsiasi giocatore che concede la partita è eliminato dal gioco immediatamente, perde senza procedere a un "Check Timing" e il gioco termina.
	- 1.2.4.1. Nessun Effetto può interferire con il "concedere". Nessun Effetto può obbligare un giocatore a concedere, e nessun Effetto può sostituire il "perdere la partita" con "concedere la partita"
- 1.2.5. I giocatori possono vincere o perdere la partita a causa di "Effetti". In questo caso, quel giocatore vince o perde mentre si risolve l'Effetto e il gioco termina prima di un "Check Timing".

# <span id="page-7-3"></span>**1.3. Regole d'oro del gioco**

- 1.3.1. Se il "Compendio delle Regole" e il testo di una carta si contraddicono a vicenda, il testo della carta ha la precedenza.
- 1.3.2. Se qualcosa obbliga un giocatore ad eseguire qualcosa che non può eseguire, allora non succede nulla. Se qualcosa obbliga un giocatore ad eseguire qualcosa che può eseguire solo parzialmente, allora il giocatore esegue solo la parte che può eseguire.
	- 1.3.2.1. Se qualcosa tenta di mutare lo stato del gioco in uno stato in cui già si trova, allora il gioco non muta nuovamente in quello stato e l'azione non è mai successa.
	- 1.3.2.2. Se qualcosa cerca di eseguire una certa azione un numero negativo di volte o pari a zero, allora non succede nulla. Nessuna azione inversa avrà luogo anche se è un numero negativo di volte.
- 1.3.3. Se l'Effetto di una carta tenta di fare qualcosa, e allo stesso tempo un Effetto di una carta impedisce all'azione di avere luogo, allora l'Effetto che ferma l'azione ha la precedenza.
- 1.3.4. Se qualcosa chiede a più di un giocatore di eseguire una scelta contemporaneamente, il giocatore di turno sceglie per primo. Il giocatore non di turno eseguirà la sua scelta dopo essere venuto a conoscenza della scelta fatta dal giocatore di turno.
- 1.3.5. Se qualcosa chiede a un giocatore di scegliere un numero, allora quel giocatore deve scegliere zero o un numero positivo intero, se non specificato. Non possono essere scelte frazioni di numero o numeri negativi.

# <span id="page-8-0"></span>**Sezione 2: Caratteristiche di una carta**

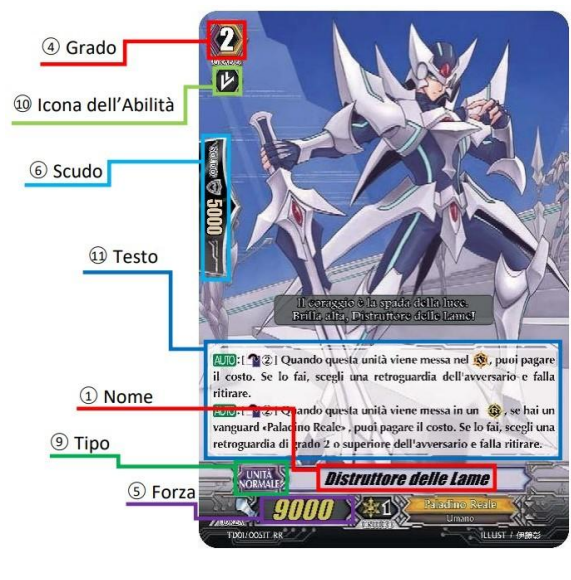

- 
- 
- 

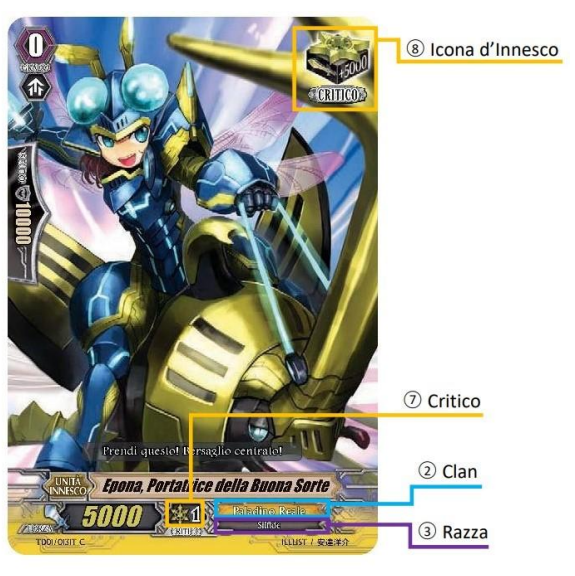

1: Nome 4: Grado 7: Critico 10: Icona dell'Abilità 2: Clan 5: Forza 8: Icona di Innesco 11: Testo 3: Razza 6: Scudo 9: Tipo 12: Nazione

#### <span id="page-8-1"></span>**2.1. Nome**

- 2.1.1. In nome proprio che identifica una carta
	- 2.1.1.1. Alcune carte giapponesi hanno delle piccole lettere sopra il nome per mostrare come leggerlo. Queste lettere non fanno parte del nome e non hanno rilevanza per le regole del gioco.
	- 2.1.1.2. Nel "Testo", il nome della carta è scritto come "Distruttore delle Lame".

#### <span id="page-8-2"></span>**2.2. Clan**

- 2.2.1. È il nome del Clan a cui la carta appartiene.
	- 2.2.1.1. Si fa riferimento al Clan durante un "Controllo d'Assalto". Vedi "Attacco e Battaglia" (sezione 7) per maggiori dettagli.
- 2.2.2. Si fa riferimento al Clan per alcune Abilità o Effetti.
- 2.2.3. Nel "Testo", il nome del Clan è scritto come «Paladino Reale».
- 2.2.4. "Questa carta è anche un «Paladino Reale»" è un Effetto che aggiunge un Clan alla carta con questa Abilità.
- 2.2.5. Le carte «Elementale di Cray» appartengono a tutti i Clan e a tutte le Nazioni.

#### <span id="page-8-3"></span>**2.3. Razza**

- 2.3.1. È il nome della Razza della carta.
	- 2.3.1.1. Si fa riferimento alla Razza per alcune Abilità o Effetti.
	- 2.3.1.2. Nel "Testo", il nome della Razza è scritto come <Umano>.

#### <span id="page-8-4"></span>**2.4. Grado**

2.4.1. È il valore numerico a cui si fa riferimento quando fai una "Convocazione Normale" o uno "Schieramento Normale" di una carta. Vedi "Giocare e Risolvere Carte e Abilità" (sezione 8.5) su come "Convocare" e "Schierare".

2.4.2. Il Grado può dare limitazioni quando giochi le carte. Vedi "Giocare e Risolvere Carte e Abilità" (sezione 8.5) per maggiori dettagli.

#### <span id="page-9-0"></span>**2.5. Forza**

- 2.5.1. È il valore numerico che esprime la Forza di una carta. Più questo valore è alto, più forte sarà in battaglia. Vedi "Attacco e Battaglia" (sezione 7) per maggiori dettagli.
- 2.5.2. Nel "Testo", la Forza è indicata dall'icona \.
- 2.5.3. Alcune carte hanno un "+" dopo un valore numerico. Esso non ha rilevanza per le regole del gioco.
- 2.5.4. Se la Forza di un'Unità diventa maggiore del suo attuale valore, allora è "aumentata", e se diventa minore, la sua Forza è "diminuita"
	- 2.5.4.1. Se la Forza aumenta o diminuisce di 0, nessun "aumento" o "diminuzione" avviene.
	- 2.5.4.2. La Forza di una carta può avere un valore negativo.

#### <span id="page-9-1"></span>**2.6. Scudo**

- 2.6.1. È il valore numerico che esprime la Forza in combattimento mentre una carta è usata come Guardiano (sezione 3.11). Più questo valore è alto, più la tua difesa sarà efficace (sezione 3.8). Vedi "Attacco e Battaglia" (sezione 7) per maggiori dettagli.
- 2.6.2. Nel "Testo", lo Scudo è indicato dall'icona  $\widehat{\mathbb{V}}$ .
- 2.6.3. Alcune carte non hanno uno "Scudo".
	- 2.6.3.1. Quando il valore di "Scudo" è assente significa che è pari a 0.

#### <span id="page-9-2"></span>**2.7. Critico**

- 2.7.1. Il valore numerico che indica quanti danni questa carta infligge ad un "Vanguard" (sezione 3.9). Vedi "Attacco e Battaglia" (sezione 7) per maggiori dettagli.
- 2.7.2. Nel "Testo", il "Critico è indicato dall'icona .

#### <span id="page-9-3"></span>**2.8. Icona d'Innesco**

- 2.8.1. L'icona che indica cosa fare per effetto di una carta quando quella carta con un'icona viene rivelata in un "Controllo d'Assalto" o in un "Controllo del Danno". Vedi "Attacco e Battaglia" (sezione 7) e "Processo del Danno" (sezione 9.6) per maggiori dettagli.
	- 2.8.1.1. Ogni icona ha il seguente significato:
		- 2.8.1.1.1. Nessuna Icona: non accade nulla.
		- 2.8.1.1.2. (Innesco Critico): Scegli una tua "Unità" dandole "+1 Critico" fino alla fine di questo turno. Scegli una tua "Unità" dandole "+5000 di Forza" fino alla fine di questo turno. (Puoi scegliere differenti Unità per ogni Effetto.)
			- 2.8.1.1.2.1. Nel "Testo", l'"Innesco Critico" è indicato dall'icona
		- 2.8.1.1.3. (Innesco Pescata): Pesca una carta. Scegli una tua "Unità" dandole "+5000 di Forza" fino alla fine di questo turno.

2.8.1.1.3.1. Nel "Testo", l'"Innesco Pescata" è indicato dall'icona  $\Box$ .

- 2.8.1.1.4. (Innesco Risveglio): Scegli una delle tue Retroguardie e Attivala(3.17.1.1.). Scegli una tua "Unità" dandole "+5000 di Forza" fino alla fine di questo turno. (Puoi scegliere differenti Unità per ogni Effetto.)
	- 2.8.1.1.4.1. Nel "Testo", l'"Innesco Risveglio" è indicato dall'icona  $\mathbb{E}$ .
- 2.8.1.1.5. (Innesco Cura): Se il numero di carte nella tua Zona Danni è uguale o superiore al numero di carte nella Zona Danni del tuo avversario, allora scegli una carta nella tua Zona Danni e Curala (mettila nella tua Zona Scarti). Scegli una tua "Unità" dandole "+5000 di Forza" fino alla fine di questo turno.

2.8.1.1.5.1. Nel "Testo", l'"Innesco Cura" è indicato dall'icona

2.8.2. Se un Innesco ti chiede di eseguire più di un'azione, puoi scegliere l'ordine in cui eseguirle.

### <span id="page-10-0"></span>**2.9. Tipo**

2.9.1. È il "Tipo" della carta. Il "Tipo" è scritto a sinistra del nome.

- 2.9.2. Le carte hanno 3 Tipi:
	- 2.9.2.1. Unità Normale; hanno il fondo nero e non possiedono un Icona d'Innesco.
	- 2.9.2.2. Unità Innesco; hanno il fondo giallo e possiedono una delle Icone d'Innesco presenti nella sezione 2.8.
	- 2.9.2.3. Unità G; hanno il fondo rosso e fanno parte della zona G.

### <span id="page-10-1"></span>**2.10. Icona dell'Abilità**

- 2.10.1. È un icona che indica l'abilità base che possiede la carta
	- 2.10.1.1. Indica che la carta ha "Supporto" (sezione 11.4.)
	- 2.10.1.2.  $\overline{V}$  Indica che la carta ha "Intercetto" (sezione 11.5.)
	- 2.10.1.3.  $\ast$  Indica che la carta ha "Doppio Assalto" (sezione 11.6.)
	- 2.10.1.4. Indica che la carta ha "Triplo Assalto" (sezione 11.7.)

#### <span id="page-10-2"></span>**2.11. Testo**

- 2.11.1. Il set di Abilità che una carta possiede è scritto dentro una Cornice di Testo. Si fa riferimento al contenuto della Cornice come "Testo".
- 2.11.2. Alcune parti del Testo sono colorate differentemente per dare loro maggiore enfasi. La differenza di colore non ha rilevanza per le regole del gioco.
- 2.11.3. Alcune carte hanno del Testo all'interno di () per mostrare la descrizione di una Parola chiave o di un'Abilità Chiave. Questo è chiamato "Testo di Promemoria". Il Testo di Promemoria fa parte del Testo, ma ha il solo scopo esplicativo, e non ha rilevanza per le regole del gioco.

#### <span id="page-10-3"></span>**2.12. Illustrazione**

- 2.12.1. È l'immagine della Carta.
- 2.12.2. L'Immagine non è una caratteristica di una carta e non ha rilevanza per le regole del gioco.

#### <span id="page-11-0"></span>**2.13. ID della collezione**

- 2.13.1. È l'ID della carta.
- 2.13.2. L'ID della collezione non è una caratteristica della carta e non ha rilevanza per le regole del gioco

#### <span id="page-11-1"></span>**2.14. Rarità**

- 2.14.1. La Rarità mostra quanto spesso una carta appare da un box
- 2.14.2. La Rarità non è una caratteristica della carta e non ha rilevanza per le regole del gioco.

#### <span id="page-11-2"></span>**2.15. Nome dell'Artista**

- 2.15.1. Il Nome dell'Artista che ha realizzato l'Immagine della Carta. Alcune carte hanno più di un Nome dell'Artista.
- 2.15.2. Il Nome dell'Artista non è una caratteristica della carta e non ha rilevanza per le regole del gioco.

#### <span id="page-11-3"></span>**2.16. Assalto**

- 2.16.1. È il valore numerico che determina il numero di "Controllo d'Assalto" da risolvere durante la battaglia nella quale un Vanguard attacca.
	- 2.16.1.1. Se un Vanguard in "Legion State" deve effettuare un "Controllo d'Assalto" si guarda il valore del "Legion Leader".
- 2.16.2. L'assalto non è indicato sulla carta, ma è una caratteristica di tutte le carte ed il suo

valore base è 1, ma può essere aumentato o modificato da Effetti o Abilità come  $\,$   $\!\mathbf{\hat{*}}$  .

#### <span id="page-11-4"></span>**2.17. Nazione**

- 2.17.1. Il nome della Nazione di appartenenza della Carta.
- 2.17.2. Si fa riferimento alla Nazione per alcune abilità o Effetti.
- 2.17.3. Ci sono 6 nazioni e le loro rispettive icone sono riportate di seguito:

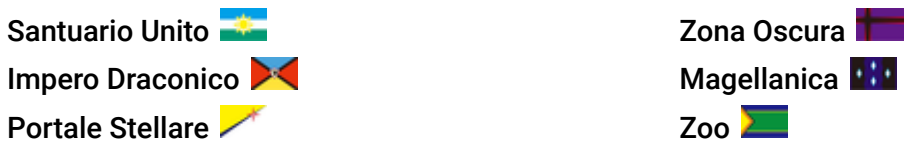

- 2.17.3.1. Carte con Icone che non sono fra le 6 Nazioni elencate nel punto 2.17.3 non appartengono a nessuna nazione, e non hanno alcuna informazione relativa alla "Nazione".
- 2.17.4. Ci sono Carte senza un'Icona della Nazione. Se appartengono ad un Clan, allora appartengono ad una Nazione.
	- 2.17.4.1. Come specificato nella Sezione 2 (2.2.5.) Le carte «Elementale di Cray» appartengono a tutti i Clan e a tutte le Nazioni.
	- 2.17.4.2. Puoi verificare l'appartenenza di ogni Clan alla rispettiva nazione tramite la seguente tabella:
		- **(A)** Nazione;
		- **(B)** Clan;

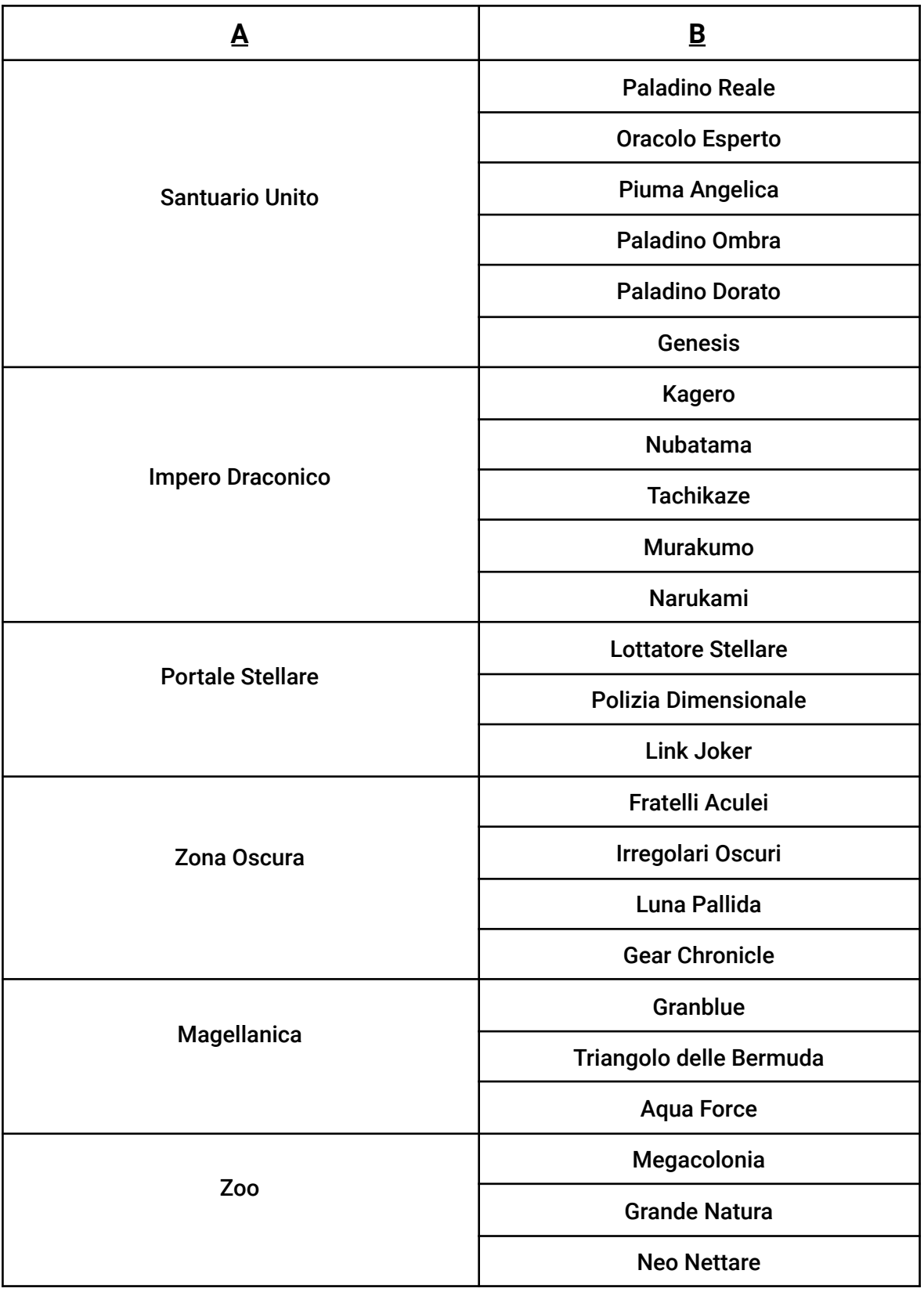

# <span id="page-13-0"></span>**Sezione 3: Concetti base**

#### <span id="page-13-1"></span>**3.1. Abilità ed Effetti**

- 3.1.1. Un'Abilità è un'Istruzione generata dal Testo di una carta o da un Effetto.
	- 3.1.1.1. Le Abilità sono divise in tre categorie: Abilità Continue (  $\overline{\text{CoN}}$  ), Abilità Attivate ( **ACT**), e Abilità Automatiche ( AUTO). Vedi "Giocare e Risolvere Carte e Abilità" (sezione 8) per maggiori dettagli.
	- 3.1.1.2. Se il Testo di una carta dice che un'Abilità sarà attivata, il significato sarà diverso in base alla categoria alla quale l'Abilità appartiene.
		- 3.1.1.2.1. "Attivare" un'Abilità Continua significa mettere l'Abilità in atto.
		- 3.1.1.2.2. "Attivare" un'Abilità Attivata significa giocare l'Abilità.
		- 3.1.1.2.3. "Attivare" un'abilità automatica significa che l'Abilità è stata innescata da un evento, e va in "stand by".
	- 3.1.1.3. Il Testo preceduto da【(Nome della Zona)】 è attivo solo se la carta si trova in quella zona. Vedi "Zone del Gioco" (sezione 4) per maggiori dettagli.
		- 3.1.1.3.1. Il Testo preceduto da【 】è attivo solo se la carta si trova nel Cerchio del Vanguard.
		- 3.1.1.3.2. Il Testo preceduto da【 】è attivo solo se la carta si trova in un Cerchio di Retroguardia.
		- 3.1.1.3.3. Il Testo preceduto da【 】è attivo solo se la carta si trova nel Cerchio del Guardiano.
		- 3.1.1.3.4. Il Testo preceduto da 【Mano】è attivo solo se la carta si trova nella Mano del giocatore.
		- 3.1.1.3.5. Il Testo preceduto da 【Zona Scarti】 è attivo solo se la carta si trova nella Zona Scarti.
		- 3.1.1.3.6. Il Testo preceduto da 【Zona di Confinamento】 è attivo solo se la carta si trova nella Zona di Confinamento.
		- 3.1.1.3.7. Il Testo preceduto da 【Anima】 è attivo solo se la carta si trova nell'Anima.
		- 3.1.1.3.8. Il Testo preceduto da 【Zona Danni】 è attivo solo se la carta si trova nella Zona Danni a faccia in Su.
		- 3.1.1.3.9. Il Testo preceduto da 【Deck】 è attivo solo se la carta si trova nel Deck.
		- 3.1.1.3.10. Il Testo preceduto da 【G Deck】 è attivo solo se la carta si trova nel G Deck.
		- 3.1.1.3.11. Il Testo che non specifica nessuna Zona è attivo quando la carta si trova in qualsiasi Zona.
	- 3.1.1.4. Alcune carte hanno nel Testo 【(zona 1)/(zona 2)】 come Zone di attivazione. Questo Testo è attivo quando la carta si trova in ognuna di quelle Zone.
	- 3.1.1.5. Le azioni scritte all'interno di COST[ ] sono il Costo. In merito al Costo, fai riferimento a "Giocare e Risolvere Carte e Abilità" (sezione 8).
		- 3.1.1.5.1. Allo scopo di giocare un'Abilità Attivata che ha un Costo, le azioni scritte nel Costo devono essere eseguite.
		- 3.1.1.5.2. Per un'Abilità Automatica che ha un Costo, se un'azione scritta nel Costo non viene eseguita, le azioni precedute da "puoi pagare il costo. Se lo fai" non

verranno eseguite, a meno che non ci fosse un'opzione dovuta ad una condizione prima del pagamento del Costo o Restrizioni d'Uso alla sezione 8.1.1.2.3.1.

- 3.1.1.5.3. Se ci sono Costi multipli che devono essere eseguiti nello stesso momento, i Costi sono divisi da una "&".
- 3.1.2. Un Effetto è un'istruzione data da un'Abilità.
	- 3.1.2.1. Gli Effetti si dividono in tre categorie: Effetti One Shot, Effetti Continui, ed Effetti di Sostituzione. Vedi "Giocare e Risolvere Carte e Abilità" (sezione 8) per maggiori dettagli.

#### <span id="page-14-0"></span>**3.2. Giocatore**

3.2.1. Il Giocatore (o "fighter") è la persona che sta giocando il gioco.

#### <span id="page-14-1"></span>**3.3. Proprietario**

- 3.3.1. Il Proprietario è il giocatore che possiede la carta.
- 3.3.2. Il Proprietario di una carta è il giocatore che ha la carta nel suo Deck all'inizio della partita.
- 3.3.3. Alla fine di ogni partita, ogni giocatore recupera ogni carta di cui è Proprietario.

### <span id="page-14-2"></span>**3.4. Controllore**

- 3.4.1. Il Controllore è il giocatore che attualmente sta usando una carta, Abilità, o Effetto.
- 3.4.2. Il Controllore di una carta in una Zona (sezione 4) è il giocatore a cui appartiene anche la Zona.
- 3.4.3. Il Controllore di un Effetto è il Controllore dell'Abilità che ha generato l'Effetto.
- 3.4.4. Il Controllore di un'Abilità Attivata è il giocatore che ha giocato quell'Abilità.
- 3.4.5. Il Controllore di un'Abilità Automatica è il Controllore della carta che ha quell'Abilità, o il Controllore di un Effetto che ha creato quell'Abilità.
- 3.4.6. Il Controllore di un'Abilità Continua è il Controllore della carta che ha quell'Abilità, o il Controllore di un Effetto che ha creato quell'Abilità.

#### <span id="page-14-3"></span>**3.5. Check Timing**

- 3.5.1. Il Check Timing è il momento che viene usato per risolvere le Azioni delle Regole (vedi "Azioni delle regole") o giocare Abilità Automatiche (sezione 8.6).
- 3.5.2. In un Check Timing, risolvi tutte le Azioni delle Regole, quindi, quando non ci sono più Azioni delle Regole da risolvere, gioca e risolvi un'Abilità Automatica che è stata innescata. Vedi "Check Timing/Play Timing, Abilità ed Effetti" (sezione 8.4) per maggiori dettagli.

#### <span id="page-14-4"></span>**3.6. Play Timing**

- 3.6.1. Il Play Timing è il momento in cui un giocatore può eseguire un'azione
- 3.6.2. Ogni volta che un giocatore ottiene un Play Timing, immediatamente prima che lui scelga di fare qualcosa, c'è sempre un Check Timing. Dopo che tutte le Azioni delle Regole e tutte le Abilità Automatiche sono state risolte, quel giocatore ottiene un Play Timing.
- 3.6.3. Il giocatore che ottiene un Play Timing sceglie un'azione che può essere scelta in quel momento e la esegue, o sceglie di passare e non fare nulla.
- 3.6.3.1. Se il giocatore sceglie un'Azione, dopo averla risolta e se non specificato, allora quel giocatore prende un altro Play Timing.
- 3.6.3.2. Se il giocatore sceglie di passare, e se non ci sono Azioni delle Regole (sezione 9) o Abilità Automatiche (sezione 8.6) ancora da risolvere, allora il gioco procede.

# <span id="page-15-0"></span>**3.7. Caratteristica e Stato**

- 3.7.1. Una Caratteristica è un Valore, Frase, o Icona che ha rilevanza o a cui si fa riferimento durante una partita. Le Caratteristiche possono essere modificate da alcuni Effetti. Vedi sezione 2 "Caratteristiche di una carta" per trovare cosa rientra nella categoria Caratteristiche.
	- 3.7.1.1. Le Caratteristiche possono essere modificate da alcuni Effetti. Se una Carta ha copie multiple di una Caratteristica che non è un'Abilità, allora la copia ridondante viene ignorata. Es. Se un Effetto che dice "Questa carta è anche «Paladino Reale»" viene applicato ad un'Unità che è già un «Paladino Reale», allora la seconda copia viene ignorata, perché è una copia multipla della stessa Caratteristica.
	- 3.7.1.2. Se il Testo dice "originale", si riferisce al Testo scritto sulla carta.
- 3.7.2. Uno Stato è la situazione in cui si trova una carta a cui si può fare riferimento durante la partita.
	- 3.7.2.1. Proprietario o Controllore, Orientamento e Posizione di una carta rientrano nella categoria "Stato"

### <span id="page-15-1"></span>**3.8. Unità**

- 3.8.1. Le Unità sono le carte posizionate sul Terreno escluse le carte Bloccate (sezione 4.5).
	- 3.8.1.1. Quando il "Tipo" (2.9) viene citato dall'effetto di una carta può essere specificato come Unità Normale, Unità Innesco, Unità G, o essere indicato genericamente come Unità.
- 3.8.2. Le Unità si dividono in: Vanguard, Retroguardie, e Guardiani.

# <span id="page-15-2"></span>**3.9. Vanguard**

- 3.9.1. Il Vanguard è un'Unità in un Cerchio del Vanguard (4.6.4).
	- 3.9.1.1. Un Vanguard è una speciale Unità ed ogni giocatore può avere un solo Vanguard.
		- 3.9.1.1.1. Se il Vanguard è in "Legion State" (10.25.), un singolo Cerchio del Vanguard può avere due Vanguard, il "Legion Leader" e il "Legion Mate"
- 3.9.2. Ogni Vanguard ha un valore chiamato "Danno del Vanguard". È l'ammontare del Danno inflitto al Vanguard che deve ancora subire il "Processo del Danno" (9.6.), questo valore non è indicato sulla carta.

# <span id="page-15-3"></span>**3.10. Retroguardia**

- 3.10.1. Una Retroguardia è un'Unità in un Cerchio di Retroguardia (4.6.6).
	- 3.10.1.1. Ogni giocatore può avere fino a cinque Retroguardie, una per ognuno dei suoi Cerchi di Retroguardia.

# <span id="page-15-4"></span>**3.11. Guardiano**

- 3.11.1. Un Guardiano è un'Unità nel Cerchio del Guardiano (4.6.5.)
- 3.11.2. Se un'Unità che non ha un valore di Scudo viene posizionata su un Cerchio del Guardiano, viene considerata come se avesse Scudo pari a zero.
- 3.11.3. Quando uno o più Guardiani vengono messi nel Cerchio del Guardiano, aumenta la Forza dell'Unità che è stata attaccata della somma degli Scudi di tutti i Guardiani (7.4.1.2).
- 3.11.4. Non c'è limite al numero di Guardiani che puoi avere.

#### <span id="page-16-0"></span>**3.12. Pescare**

- 3.12.1. "Pescare (carte)" è un'azione che muove carte dal tuo Deck alla tua Mano.
- 3.12.2. Se un Effetto dice "Pesca una carta", il giocatore designato sposta la prima carta del suo Deck nella sua Mano senza rivelarla.
- 3.12.3. Se un Effetto dice "Pesca [numero] carte", ripeti "Pesca una carta" quel numero di volte.
- 3.12.4. Se un Effetto dice "Pesca fino a [numero] carte", se [numero] è 0, non accade nulla. Se [numero] è 1 o più, esegui le seguenti azioni.
	- 3.12.4.1. Il giocatore può scegliere di terminare questo set di azioni.(si riferisce alla possibilità di scegliere 0 come numero)
	- 3.12.4.2. Il giocatore pesca una carta.
	- 3.12.4.3. Se l'azione del paragrafo 3.12.4.2 eseguita in questo set di azioni ha raggiunto [numero] di volte, termina questo set di azioni, altrimenti torna al paragrafo 3.12.4.1.

#### <span id="page-16-1"></span>**3.13. Guardare Carte dalla cima del Deck**

- 3.13.1. "Guarda carte dalla cima del tuo Deck" è un'Azione che verifica le caratteristiche di una carta nel Deck.
- 3.13.2. Se una Carta dice "Guarda [numero] carte dalla cima del Deck [del giocatore]", se [numero] è 0, non accade nulla. Se [numero] è 1 o più, il giocatore verifica le Caratteristiche delle prime [numero] carte del Deck [del giocatore].
- 3.13.3. Se un Effetto dice "Guarda fino a [numero] carte dalla cima del Deck [del giocatore]", se [numero] è 0, non accade nulla. Se [numero] è 1 o più, esegui le seguenti azioni.
	- 3.13.3.1. Il giocatore può scegliere di terminare questo set di azioni.(si riferisce alla possibilità di scegliere 0 come numero)
	- 3.13.3.2. Il giocatore guarda le [numero] carte dalla cima del mazzo pari al [numero] scelto al paragrafo 3.13.3.
	- 3.13.3.3. Se il numero di volte dove il paragrafo 3.13.3.2 è stato eseguito in questo set di azioni ha raggiunto [numero] di volte, termina questo set di azioni, altrimenti torna al paragrafo 3.13.3.1.

#### <span id="page-16-2"></span>**3.14. Fonte dell'Effetto**

- 3.14.1. Alcuni Effetti verificheranno da dove viene un altro Effetto. Questa è chiamata "Fonte di un Effetto", ed è definita come di seguito:
	- 3.14.1.1. Se un'Abilità ha generato un Effetto, allora la carta che ha quell'Abilità è la Fonte dell'Effetto.
	- 3.14.1.2. Le Azioni delle Regole (sezione 9) non sono Effetti, e non hanno Fonte.

#### <span id="page-16-3"></span>**3.15. Fonte del Danno**

3.15.1. Alcuni Effetti verificheranno da dove viene il Danno. Questa è chiamata "Fonte del Danno", ed è definita come di seguito:

- 3.15.1.1. Durante la sottofase del Danno, se un'Unità ha colpito un'altra Unità secondo le Regole di Battaglia allora quel Danno è chiamato "Danno da Battaglia". La Fonte del Danno da Battaglia è la carta che ha inflitto il Danno.
- 3.15.1.2. Se un Effetto generato da un'Abilità di una carta infligge Danno, allora quel Danno è chiamato "Danno da Abilità". La Fonte del Danno da Abilità, se non specificato da quell'Effetto, è la Fonte dell'Effetto che ha generato il Danno.
	- 3.15.1.2.1. Anche se il Testo di una carta potrebbe essere letto come se la Fonte del Danno sia il giocatore, la Fonte è ancora la carta.

# <span id="page-17-0"></span>**3.16. Casualmente**

- 3.16.1. Scegliere qualcosa "Casualmente" significa scegliere fra le possibili scelte con pari probabilità e senza intenzione.
- 3.16.2. Quando scegli Casualmente, scegli fra le carte o le Abilità specificate.

### <span id="page-17-1"></span>**3.17. Orientamento delle Carte**

- 3.17.1. Ogni Unità sul Terreno (4.5) ha uno dei due Orientamenti di Stato.
	- 3.17.1.1. Attivo: carte posizionate verticalmente. Cambiare Orientamento di una carta nello Stato Attivo viene chiamato "Attivare (una carta)".
		- 3.17.1.1.1. Nel Testo, la parola "Attiva" o "Attivo" è indicata dall'icona  $\blacksquare$ .
	- 3.17.1.2. Riposo: Carte posizionate orizzontalmente. Cambiare Orientamento di una carta nello Stato di Riposo viene chiamato "Mettere a Riposo (una carta)".
		- 3.17.1.2.1. Nel Testo, la parola "Riposo" o "Mettere a Riposo" è indicata dall'icona  $\blacksquare$ .

# <span id="page-17-2"></span>**3.18. Tipologie di Cerchio**

- 3.18.1. I Cerchi sul Terreno possono essere classificati con uno dei seguenti Tipi, ovvero "Vanguard", "Retroguardia", "Guardiano" e "Bloccato".
- 3.18.2. Un Cerchio classificato avrà il come nome "Cerchio (Tipo)". ES. Un Cerchio classificato sotto il Tipo Vanguard è chiamato Cerchio del Vanguard.

# **Sezione 4: Zone del Gioco**

<span id="page-18-0"></span>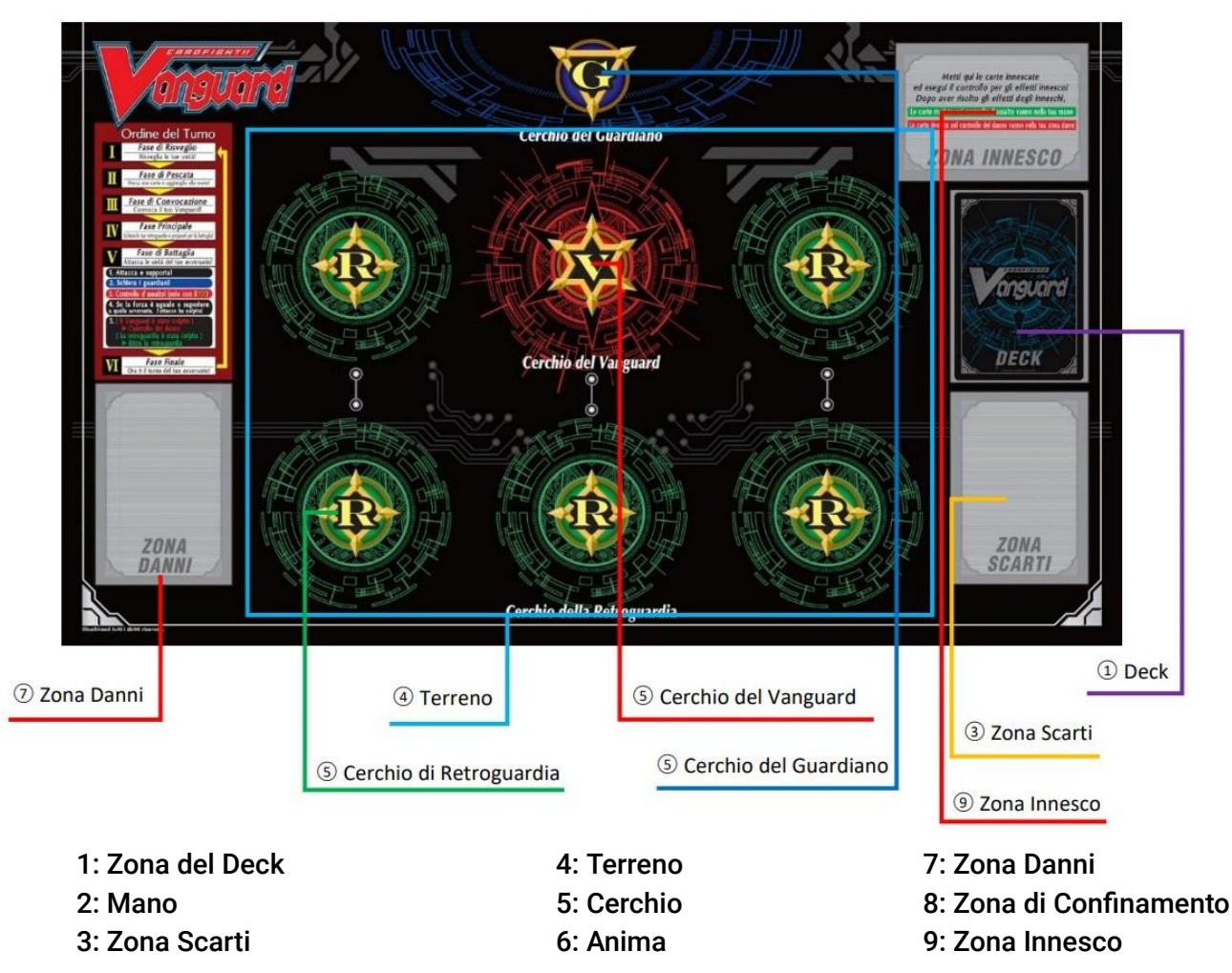

#### <span id="page-18-1"></span>**4.1. Generale**

- 4.1.1. Ogni giocatore ha le sue Zone personali di cui è proprietario.
- 4.1.2. Il numero di carte in ogni Zona diversa dalla "Zona del Deck" è un'informazione pubblica e può essere verificata in qualsiasi momento.
- 4.1.3. Se le informazioni delle carte siano pubbliche o nascoste dipenderanno dalla Zona in cui si trovano. Le Zone con informazioni pubbliche vengono chiamate "Zone Pubbliche" e le Zone con informazioni nascoste vengono chiamate "Zone Nascoste".
- 4.1.4. Se una carta si muove da una Zona ad un'altra Zona, se non è un movimento "da un Cerchio ad un altro Cerchio", allora la carta è considerata una nuova carta in una nuova Zona. Tutti gli Effetti applicati alle precedenti Zone non si applicano nella nuova Zona.
- 4.1.5. Quando più carte si muovono da una Zona ad un'altra Zona nello stesso momento, se non diversamente specificato, l'ordine delle carte da muovere nella nuova Zona è deciso dal proprietario di quelle carte, e quelle carte vengono messe nella nuova Zona contemporaneamente.
	- 4.1.5.1. Quando più carte si muovono da una Zona Pubblica ad una Zona Nascosta nello stesso momento, ed il Proprietario di quelle Carte può decidere l'ordine con il quale posizionarle. Gli altri Giocatori non possono conoscere l'ordine di quelle carte nella nuova zona.
- 4.1.6. Se una Carta dovesse muoversi in una zona senza un Controllore della Zona specificato, allora la Carta viene messa nella Zona del Proprietario.
- 4.1.7. Se le Carte in una Zona Pubblica sono a Faccia in giù per qualche ragione, allora tutti i Giocatori possono vedere le informazioni delle carte.
- 4.1.8. Quando una Carta in una Zona Nascosta viene "Rivelata" tutti i giocatori possono verificarne le caratteristiche.
- 4.1.9. Quando l'effetto di una singola Carta muove una Carta in un'altra Zona, se un'azione dovrebbe essere eseguita sulla Carta che è stata mossa, quell'abilità segue la Carta che è stata mossa, ed esegui l'azione su di essa.

#### <span id="page-19-0"></span>**4.2. Zona del Deck**

- 4.2.1. La Zona in cui metti il tuo Deck Principale all'inizio del gioco.
- 4.2.2. La Zona Deck è una Zona Nascosta. Tutte le Carte in questa Zona sono messe a Faccia in giù, e nessun Giocatore può vedere le informazioni o l'ordine di queste Carte, e non può cambiarne l'ordine.
- 4.2.3. Quando più Carte si muovono dalla Zona Deck a un'altra Zona nello stesso momento, muovi quelle carte una per una.

### <span id="page-19-1"></span>**4.3. Mano**

- 4.3.1. La zona dove metti le Carte che Peschi.
- 4.3.2. La Mano è una Zona Nascosta, solo il proprietario della Mano può vedere le caratteristiche delle carte presenti in quella Zona.
- 4.3.3. Il proprietario della Mano può cambiare l'ordine delle carte.

#### <span id="page-19-2"></span>**4.4. Zona Scarti**

- 4.4.1. La Zona dove metti le Carte che hanno lasciato il Terreno o che sono state scartate dalla Mano se non specificato.
- 4.4.2. La Zona Scarti è una Zona Pubblica. Le Carte in questa Zona sono impilate a faccia in su, e le informazioni di queste Carte sono accessibili a tutti i Giocatori. Puoi cambiare l'ordine delle Carte nella tua Zona Scarti.

#### <span id="page-19-3"></span>**4.5. Terreno**

- 4.5.1. La zona in cui metti tutte le tue Unità.
- 4.5.2. Il Terreno è una Zona Pubblica.
- 4.5.3. Questa Zona ha sette Cerchi. Una Carta in un cerchio è considerata essere sul terreno a cui quel Cerchio appartiene.

#### <span id="page-19-4"></span>**4.6. Cerchio**

4.6.1. La zona dove mettere le tue singole Unità. Ogni Giocatore ha sette Cerchi: frontale

sinistro  $\overset{\circ}{\bullet}$ , frontale centrale  $\overset{\circ}{\bullet}$ , frontale destro  $\overset{\circ}{\bullet}$ , posteriore sinistro  $\overset{\circ}{\bullet}$ , posteriore

centrale  $\bigcirc$ , posteriore destro  $\bigcirc$ , e al centro oltre la linea frontale  $\bigcirc$ .

- 4.6.2. Ogni coppia di cerchi, frontale sinistro e posteriore sinistro, frontale centrale e posteriore centrale e frontale destro e posteriore destro, viene chiamata Colonna.
	- 4.6.2.1. La Colonna del tuo Avversario direttamente di fronte alla tua colonna è la stessa colonna. Più precisamente, la tua colonna sinistra e la colonna destra del tuo

avversario, la tua colonna centrale e la colonna centrale del tuo avversario, la tua colonna destra e la colonna sinistra del tuo avversario, sono la stessa colonna.

- 4.6.3. Ogni set di Cerchi, frontale sinistro, frontale centrale, frontale destro e posteriore sinistro, posteriore centrale, posteriore destro, viene chiamato linea.
- 4.6.4. Il Tipo del Cerchio frontale centrale all'inizio del gioco è un Tipo Vanguard  $\overline{\mathbf{w}}$ .
- 4.6.5. Il Tipo del Cerchio al centro oltre la linea frontale all'inizio del gioco è un Tipo Guardiano **. 300** 
	- 4.6.5.1. Quando una Carta viene messa in questa zona, se non diversamente specificato, viene messa nello stato di Riposo.
- 4.6.6. Il Tipo del Cerchio frontale sinistro, frontale destro, posteriore sinistro, posteriore

centrale e posteriore destro sono di Tipo Retroguardia  $\bigcirc$ .

- 4.6.6.1. Quando una Carta viene mossa in un Cerchio della retroguardia da qualsiasi Zona eccetto che da un altro Cerchio della Retroguardia, incluso un Cerchio del Vanguard, se non diversamente specificato, viene messa nello stato attivo.
- 4.6.6.2. Quando una Carta viene mossa in un Cerchio di Retroguardia in un altro Cerchio di retroguardia, viene messa nello stesso orientamento che aveva nel cerchio precedente.
- 4.6.7. Il Tipo di un Cerchio con una carta bloccata posizionata su di esso è un cerchio "Bloccato"
- 4.6.8. I Cerchi sono Zone Pubbliche. Le carte in queste Zone sono a Faccia in su, e tutte le informazioni sono accessibili a tutti i giocatori.
	- 4.6.8.1. Le carte che sono a faccia in giù su un cerchio a causa di effetti o di costi sono ancora in una Zona Pubblica. Le informazioni sono accessibili a tutti i giocatori.
- 4.6.9. In ogni Cerchio di Tipo Vanguard, di Tipo Retroguardia e di Tipo Bloccato possono avere una sola carta, se non diversamente specificato. Nel Cerchio di Tipo Guardiano possono essere presenti più Carte.

# <span id="page-20-0"></span>**4.7. Anima**

- 4.7.1. Alcune Carte andranno in questa Zona durante il Gioco. L'anima non fa parte del terreno.
- 4.7.2. Le Carte nell'Anima sono impilate sotto il Vanguard. Se il Vanguard è in "Legion State" (10.27), sono impilate sotto il "Legion Leader".
- 4.7.3. L'Anima è una Zona Pubblica. Le Carte in questa Zona sono impilate a Faccia in Su, e tutte le informazioni sono accessibili a tutti i Giocatori. Puoi cambiare l'ordine delle Carte nella tua Anima.

# <span id="page-20-1"></span>**4.8. Zona Danni**

- 4.8.1. La Zona in cui metterai le tue Carte con l'avanzamento del gioco. Generalmente, metterai le Carte in questa Zona quando il Tuo Vanguard subisce Danno.
- 4.8.2. La Zona Danni è una Zona Pubblica. Le Carte in questa Zona sono posizionate a Faccia in Su, e tutte le informazioni sono accessibili a tutti i Giocatori. Puoi cambiare l'ordine delle Carte nella tua Zona Danni.
	- 4.8.2.1. Anche se un Effetto o un Costo gira le Carte nella Zona Danni a Faccia in Giù, le loro informazioni sono ancora pubbliche. Ogni Giocatore può vedere la parte anteriore delle Carte.
- 4.8.2.2. Se non specificato da un Effetto non si può cambiare la posizione(Faccia in Su o Faccia in Giù) delle Carte.
- 4.8.3. Se hai sei o più Carte nella tua Zona Danni, tu perdi la partita per azione delle regole. Vedi "Azioni delle Regole" per maggiori dettagli.

# <span id="page-21-0"></span>**4.9. Zona di Confinamento**

- 4.9.1. La Zona dove metti le Carte che sono state confinate.
- 4.9.2. La Zona di Confinamento è una Zona Pubblica. Tutti i Giocatori possono vedere le informazioni delle Carte a Faccia in Su in questa Zona.
	- 4.9.2.1. A causa di Effetti, le Carte nella Zona di Confinamento che sono a Faccia in Su possono essere girate a Faccia in Giù, e le Carte in altre Zone possono essere mosse nella Zona di confinamento Faccia in Giù. Solo il Proprietario delle Carte a Faccia in Giù nella Zona di Confinamento può vedere il fronte di quelle Carte. Gli altri Giocatori non possono vedere il fronte delle Carte a faccia in Giù.
	- 4.9.2.2. Le Carte Confinate che sono a Faccia in Giù non posseggono Informazioni e non possono ricevere informazioni.
- 4.9.3. Puoi cambiare l'ordine delle Carte all'interno della Zona di Confinamento.

### <span id="page-21-1"></span>**4.10. Zona Innesco**

- 4.10.1. La Zona dove le Carte vengono messe temporaneamente durante il gioco.
- 4.10.2. Le Carte rivelate da un innesco d'assalto (7.5) vengono messe nella Zona Innesco. Dopo aver risolto gli effetti dell'icona su di essa, la Carta si muove nella mano del Proprietario.
- 4.10.3. Le Carte rivelate da un innesco del danno (9.6) vengono messe nella Zona Innesco. Dopo aver risolto gli effetti dell'icona su di essa, la Carta si muove nella Zona Danni del Proprietario.
- 4.10.4. La Zona Innesco è una zona pubblica. Tutte le carte in questa zona sono posizionate Faccia in Su, ed ogni Giocatore può vedere le informazioni o l'ordine di queste carte, ma non cambiarne l'ordine. Quando metti una carta in questa zona, mettila in cima a quelle già presenti.

# <span id="page-21-2"></span>**4.11. Zona G**

- 4.11.1. La Zona dove posizioni il tuo G Deck all'inizio di una partita.
- 4.11.2. La Zona G è una zona nascosta, ma il proprietario può vedere le informazioni e cambiare l'ordine delle carte nella Zona G. Le carte a faccia in giù in questa Zona sono impilate, e gli altri giocatori non possono vedere le informazioni delle carte a faccia in giù.
- 4.11.3. Quando le carte in questa zona vengono messe a faccia in su, sono posizionate separatamente dalle carte a faccia in giù, ed impilate con le carte a faccia in su. Tutti i giocatori possono vedere le informazioni e cambiare l'ordine delle carte a faccia in su nella Zona G.
- 4.11.4. All'inizio della partita, tutte le carte nel G Deck sono posizionate a faccia in giù nella Zona G nello stato di "nascosto".

# <span id="page-22-0"></span>**Sezione 5: Preparazione del Gioco**

#### <span id="page-22-1"></span>**5.1. Preparazione dei Mazzi**

- 5.1.1. Ogni giocatore prepara il suo Deck e fino a un G Deck prima della partita.
- 5.1.2. Abilità Continue riguardanti la costruzione del Deck e del G Deck, sono applicate come Effetti di Sostituzione che cambiano le regole seguenti (vedi "Giocare e Risolvere Carte e Abilità", sezione 8).

#### <span id="page-22-2"></span>**5.2. Preparazione del Mazzo Principale**

- 5.2.1. Ogni Giocatore prepara il suo Deck prima della partita.
- 5.2.2. Costruzione del Deck:
	- 5.2.2.1. Un Deck deve contenere esattamente 50 carte, Unità Normali e Unità Innesco.
	- 5.2.2.2. Ogni Deck può contenere fino a quattro copie di carte con lo stesso nome.
		- 5.2.2.2.1. Anche se ogni altra caratteristica è differente, se due Carte hanno lo stesso nome, il tuo Deck può averne solo fino a quattro carte totali.
	- 5.2.2.3. Un Deck deve contenere esattamente sedici Carte con Innesco.
	- 5.2.2.4. Un Deck può contenere fino a quattro carte con Innesco Cura.
	- 5.2.2.5. Un Deck può contenere solo fino a quattro carte con l'abilità "Sentinella".

#### <span id="page-22-3"></span>**5.3. Preparazione del G Deck**

- 5.3.1. Ogni giocatore prepara il suo G Deck prima della partita.
- 5.3.2. Un G Deck deve essere costituito da un minimo di 0 a un massimo di 8 carte.
- 5.3.2.1. Ogni G Deck può contenere fino a quattro copie di carte con lo stesso nome.
- 5.3.3. Un G Deck deve essere costituito solo da Unità G.

#### <span id="page-22-4"></span>**5.4. Preparazione del Gioco**

- 5.4.1. Prima di iniziare ogni partita, prepararsi secondo i seguenti passaggi:
- 5.4.2. Presentare il Deck e il G Deck che userai per questa partita al tuo Avversario. Fin da quest'istante il Deck e il G Deck devono soddisfare le sezioni 5.2. e 5.3.
- 5.4.3. Scegli una Carta di grado 0 dal tuo Deck, e mettila Faccia in Giù nel tuo Cerchio del Vanguard. Questa Carta non viene rivelata finché non inizia la partita. Questa unità è il tuo "Vanguard Iniziale".
	- 5.4.3.1. Ogni Giocatore posiziona il suo G Deck nella sua Zona G impilato a faccia in giù e mischia il suo Deck. Quindi, ogni Giocatore può mischiare il Deck del suo Avversario. Infine, ogni Giocatore mette il suo Deck a Faccia in Giù nella sua Zona Deck.
	- 5.4.3.2. Determinare quale Giocatore andrà per primo con un metodo casuale in accordo con tutti gli altri Giocatori.
	- 5.4.3.3. Ogni Danno del Vanguard è impostato a 0.
- 5.4.4. Ogni Giocatore pesca cinque carte dal suo Deck e crea la Mano Iniziale. Quindi, partendo dal giocatore che va per primo, ogni Giocatore sceglie qualsiasi numero di carte nella sua mano e le posiziona sul fondo del proprio Deck, quindi pesca lo stesso numero di carte che ha rimesso nel Deck. I giocatori che hanno rimesso una o più carte nel deck devono rimescolare il loro deck.

# <span id="page-23-0"></span>**Sezione 6: Procedura di Gioco**

# <span id="page-23-1"></span>**6.1. Risveglio**

6.1.1. All'inizio della partita, ogni Giocatore gira il suo Vanguard a Faccia in Su gridando: **Risvegliati Vanguard!!!**. Quest'azione si chiama "Risveglio".

#### <span id="page-23-2"></span>**6.2. Procedura del Turno**

- 6.2.1. Durante la Partita, i Giocatori si alternano procedendo nel Gioco diventando il Giocatore di Turno. Il giocatore di Turno esegue azioni nel seguente ordine di Fasi. Questa sequenza di Fasi è chiamata Turno.
- 6.2.2. Le fasi e le sottofasi di ogni fase procedono nell'ordine specificato qui sotto:
	- ▶ Fase di Risveglio
	- ▶ Fase di Pescata
		- ▷ Sottofase di Pescata
		- ▷ Sottofase di Ausilio G
	- ▶ Fase di Convocazione
		- ▷ Sottofase di Convocazione
		- ▷ Sottofase di Trascendenza
	- ▶ Fase Principale
	- ▶ Fase di Battaglia
		- ▷ Sottofase Iniziale
		- ▷ Sottofase di Attacco
		- ▷ Sottofase di Difesa
		- ▷ Sottofase d'Assalto
		- ▷ Sottofase del Danno
		- ▷ Sottofase di Chiusura
	- ▶ Fase Finale

#### <span id="page-23-3"></span>**6.3. Fase di Risveglio**

- 6.3.1. La Fase nella quale il Giocatore di Turno risveglia le Unità di cui è proprietario. Questa Fase viene eseguita nel seguente ordine:
	- 6.3.1.1. Ogni Abilità Automatica con il timing "all'inizio del Turno" o "all'inizio della Fase di Risveglio" va in Stand By. Risolvi un Check Timing.
	- 6.3.1.2. Il Giocatore di Turno risveglia tutte le sue Unità sul terreno.
	- 6.3.1.3. Risolvi un check timing. Dopo aver completato tutte le azioni nel check timing, procedi alla fase di Pescata.

#### <span id="page-23-4"></span>**6.4. Fase di Pescata**

- 6.4.1. La Fase nella quale Il Giocatore di Turno pesca una carta dal suo Deck. Questa Fase viene eseguita nel seguente ordine:
	- 6.4.1.1. Sottofase di Pescata
		- 6.4.1.1.1. Ogni Abilità Automatica con il timing "all'inizio della Fase di Pescaggio" va in stand by. Risolvi un check timing.
		- 6.4.1.1.2. Il Giocatore di Turno pesca una Carta.
- 6.4.1.1.3. Risolvi un check timing. Dopo aver completato tutte le azioni nel check timing, procedi alla Sottofase di Ausilio G.
- 6.4.1.2. Sottofase di Ausilio G.
	- 6.4.1.2.1. È la sottofase nella quale il Giocatore di Turno può cercare nel suo Deck per una carta.
	- 6.4.1.2.2. Ogni abilità automatica con il timing "all'inizio della sottofase di Ausilio G" va in standby. Risolvi un Check Timing.
	- 6.4.1.2.3. Il Giocatore di Turno può cercare nel suo deck per una carta. Questa operazione è chiamata "Ausilio G", e viene eseguita con le seguenti sottofasi:
		- 6.4.1.2.3.1. Se il Giocatore di Turno non cerca nel suo Deck per una carta, procedi al punto 6.4.1.3.
		- 6.4.1.2.3.2. Se cerchi nel tuo Deck per una carta, le tre seguenti condizioni devono essere soddisfatte:
			- 6.4.1.2.3.2.1. Il tuo Vanguard non deve essere di Grado 3 o superiore.
			- 6.4.1.2.3.2.2. Ci sono due o più carte a Faccia in Giù nella tua Zona G.
			- 6.4.1.2.3.2.3. La tua mano non contiene nessuna carta con grado +1 rispetto al grado del Vanguard.
		- 6.4.1.2.3.3. Se una qualsiasi delle precedenti condizioni non è soddisfatta, procedi al punto 6.4.1.3.
		- 6.4.1.2.3.4. Il Giocatore di Turno rivela la sua mano, dopo che il suo Avversario ha verificato che le condizioni del punto 6.4.1.2.3.2. sono soddisfatte, la mano così rivelata torna ad essere una Zona Nascosta.
		- 6.4.1.2.3.5. Il Giocatore di Turno rivela la prima carta dalla cima del proprio Deck. Se la carta rivelata non è di un Grado+1 rispetto al Grado del Vanguard, ripete l'operazione descritta (PUOI RIVELARE UN MASSIMO DI 7 CARTE IN QUESTO MODO). Se la carta rivelata è di un Grado+1 rispetto al Grado del Vanguard, la mette nella sua mano e non possono più essere rivelate carte in questo modo. Se il Giocatore di Turno aggiunge una carta alla sua mano in questo modo, il Giocatore di Turno sceglie 2 carte dalla sua mano e due carte coperte dalla sua Zona G, rivela queste 4 carte e le esclude dal gioco fino alla fine della partita. Anche se nessuna carta è stata messa in mano, mischia il deck.
			- 6.4.1.2.3.5.1. Entrambi i giocatori possono guardare le carte che sono state escluse dal gioco.
			- 6.4.1.2.3.5.2. Quando delle carte vengono escluse dal gioco con questo metodo, se ogni zona aveva meno di due carte, rimuovi invece tutte le carte di quelle zone.
- 6.4.1.3. Risolvi un Check Timing. Dopo aver completato tutte le azioni nel Check Timing, passa alla Fase di Convocazione.

#### <span id="page-24-0"></span>**6.5. Fase di Convocazione**

- 6.5.1. La Fase nella quale il Giocatore di Turno può convocare normalmente (8.5.1.1) il suo Vanguard. Questa Fase viene eseguita nel seguente ordine:
	- 6.5.1.1. Sottofase di Convocazione.
		- 6.5.1.1.1. Ogni Abilità Automatica con il timing "all'inizio della fase di Convocazione" va in stand by. Risolvi un check timing.
- 6.5.1.1.2. Il Giocatore di Turno può convocare normalmente (8.5.1.1) il Vanguard. Questa azione può essere eseguita solo una volta per turno.
- 6.5.1.1.3. L'unico Cerchio nel quale puoi giocare una Carta durante la Sottofase di Convocazione è il Cerchio del Vanguard.
- 6.5.1.1.4. Risolvi un Check Timing. Dopo aver completato tutte le azioni nel Check Timing, avanza fino alla sottofase di "Trascendenza".
- 6.5.1.2. Sottofase di Trascendenza.
	- 6.5.1.2.1. Ogni abilità automatica con il timing "all'inizio della sottofase di Trascendenza" va in standby. Risolvi un Check Timing.
	- 6.5.1.2.2. Il Giocatore di Turno può eseguire una "Trascendenza Normale" (10.28.) di un'Unità G con una condizione di "Trascendenza" nella "sottofase di Trascendenza" sul Vanguard, o su un Vanguard nello stato di Legion, del quale è il controllore. Questa operazione può essere eseguita una sola volta per turno.
	- 6.5.1.2.3. Il solo Cerchio nel quale puoi giocare carte durante la sottofase di "Trascendenza" è il Cerchio del Vanguard.
- 6.5.1.3. Risolvi un check timing. Dopo aver completato tutte le azioni nel check timing, procedi alla Fase Principale.

# <span id="page-25-0"></span>**6.6. Fase Principale**

- 6.6.1. La Fase in cui il Giocatore di Turno può eseguire diverse azioni. Questa Fase viene eseguita nel seguente ordine:
	- 6.6.1.1. Ogni Abilità Automatica con il timing "all'inizio della fase principale" va in stand by. Risolvi un check timing.
	- 6.6.1.2. . Il giocatore di turno ottiene un play timing. In questo play timing, il Giocatore di Turno può fare una qualsiasi delle azioni seguenti, in qualsiasi ordine ed un qualsiasi numero di volte.
		- 6.6.1.2.1. Il Giocatore di Turno sceglie una Carta nella sua mano ed uno dei suoi Cerchi della Retroguardia ed esegue uno Schieramento normale (vedi 10.7.). La carta schierata normalmente viene posizionata nel cerchio scelto.
			- 6.6.1.2.1.1. L'unico Cerchio in cui puoi giocare una Carta durante la Fase Principale è il Cerchio della Retroguardia.
		- 6.6.1.2.2. Il Giocatore di Turno può giocare una qualsiasi delle abilità attivate (sezione 3.1.) delle sue carte.
		- 6.6.1.2.3. Se in ognuno dei Cerchi che compongono una Colonna è presente una carta, il giocatore di Turno può scambiare le carte tra quei cerchi. Muovi entrambe le carte simultaneamente. Se uno solo di quei cerchi ha una Carta, allora metti la carta nell'altro cerchio. Se non ci sono Carte in nessuno dei Cerchi, allora nulla accade.
	- 6.6.1.3. Quando il Giocatore di Turno sceglie di non fare nulla, avanza alla fase di Battaglia.

# <span id="page-25-1"></span>**6.7. Fase di Battaglia**

6.7.1. La Fase in cui il Giocatore di Turno può attaccare le unità del tuo avversario con le unità di cui è il Controllore. Vedi "Attacco e Battaglia" (sezione 7) per la descrizione di questa Fase.

#### <span id="page-26-0"></span>**6.8. Fase Finale**

- 6.8.1. La Fase in cui diverse azioni vengono risolte alla fine di un turno. Questa Fase viene eseguita nel seguente ordine:
	- 6.8.1.1. Il Giocatore di turno esegue le seguenti azioni.
		- 6.8.1.1.1. Posiziona tutte le tue Unità G sul Cerchio del Vanguard e sui Cerchi di Retroguardia nella tua Zona G a faccia in su.
		- 6.8.1.1.2. Sblocca tutte le carte Bloccate sul proprio terreno, girandole a faccia in su.
		- 6.8.1.1.3. Riporta tutte le carte Eliminate sul proprio terreno allo stato normale, girandole a faccia in su.
		- 6.8.1.1.4. Ogni abilità automatica con il timing "quando una carta viene sbloccata", "quando una carta viene messa a faccia in su" e "quando una carta viene messa nella Zona G" si innesca e va in stand by. Poi risolvi un check timing.
	- 6.8.1.2. Ogni Abilità Automatica con il timing "all'inizio della fase finale" e "alla fine del turno" che non sono andate in stand by in questa Fase Finale vanno in stand by.
	- 6.8.1.3. Risolvi un check timing. Dopo aver completato tutte le azioni nel check timing, tutti gli effetti con "fino alla fine del turno" cesseranno di esistere.
	- 6.8.1.4. A questo punto, se non ci sono Abilità Automatiche in Stand By, nessuna Azione delle Regole da risolvere, e nessuna Abilità Automatica attiva con "all'inizio della Fase Finale" e "alla fine del turno" che è andata in stand by durante questa Fase Finale, l'avversario dell'attuale Giocatore di Turno diventa il nuovo Giocatore di Turno e il gioco avanza alla fase di risveglio del prossimo turno. Questo turno termina. Altrimenti, torna al 6.8.1.1.

# <span id="page-27-0"></span>**Sezione 7: Attacco e Battaglia**

### <span id="page-27-1"></span>**7.1. Basi**

- 7.1.1. In ogni Fase di Battaglia, il Giocatore di Turno può attaccare, con le sue Unità attive nella linea frontale, le unità dell'Avversario. Durante la Fase di Battaglia, il Giocatore di Turno esegue una progressione di Sottofase iniziando con la Sottofase Iniziale.
- 7.1.2. La serie di Sottofasi dalla Sottofase Iniziale alla Sottofase di Chiusura è chiamata "Sottofase di Attacco". Il processo da 7.3.1.1 a 7.7.1.4 è chiamato "Battaglia".
	- 7.1.2.1. Una Battaglia è considerata una Battaglia dal momento in cui la Battaglia inizia. Anche se il processo di una Battaglia viene interrotto a metà e procede alla Sottofase di Chiusura, viene considerato ancora come una Battaglia.
	- 7.1.2.2. Se l'Unità scelta al paragrafo 7.3.1.4 per una Battaglia include un Vanguard, viene chiamata "una Battaglia dove (questa unità) ha attaccato (sta attaccando) un Vanguard" e "una Battaglia dove un Vanguard è stato attaccato (viene attaccato)" fino alla Sottofase di Chiusura. Se l'unità scelta include una retroguardia, viene chiamata "una Battaglia dove (questa unità) ha attaccato (sta attaccando) una Retroguardia" e "una Battaglia dove una retroguardia è stata attaccata (viene attaccata)" fino alla Sottofase di Chiusura.
	- 7.1.2.3. . Se un effetto causa che tutte le "Unità che vengono attaccate" in "una Battaglia dove (questa Unità) ha attaccato (sta attaccando) un Vanguard" o "una Battaglia dove un Vanguard è stato attaccato (viene attaccato)" cambino da Vanguard a retroguardia dopo il paragrafo 7.3.1.4, quella Battaglia non è più considerata "una Battaglia dove (questa Unità) ha attaccato (sta attaccando) un Vanguard" o "una Battaglia dove un Vanguard è stato attaccato (viene attaccato)", e diventa "una Battaglia dove (questa unità) ha attaccato (sta attaccando) una Retroguardia" e "una Battaglia dove una retroguardia è stata attaccata (viene attaccata)". Rispettivamente, quando tutte le "Unità che vengono attaccate" in "una Battaglia dove (questa Unità) ha attaccato (sta attaccando) una Retroguardia o "una Battaglia dove una retroguardia è stata attaccata (viene attaccata)" vengono cambiate da retroguardia a Vanguard, quella Battaglia non è più considerata "una Battaglia dove (questa Unità) ha attaccato (sta attaccando) una Retroguardia o "una Battaglia dove una retroguardia è stata attaccata (viene attaccata)", e diventa "una Battaglia dove (questa Unità) ha attaccato (sta attaccando) un Vanguard" o "una Battaglia dove un Vanguard è stato attaccato (viene attaccato)".
		- 7.1.2.3.1. Se l'Unità scelta al paragrafo 7.3.1.4 per una Battaglia include un Vanguard, viene considerata come "una Battaglia dove un Vanguard è stato attaccato" fino alla Sottofase di Chiusura. Se l'unità scelta include una retroguardia, viene considerata come "una Battaglia dove una retroguardia è stata attaccata" fino alla Sottofase di Chiusura.
	- 7.1.2.4. Seguendo il paragrafo 7.3.1.4, se "l'Unità che è stata attaccata" venisse cambiata da Vanguard a retroguardia, le Abilità con "la battaglia in cui il tuo Vanguard è stato attaccato" non si verificheranno, e le abilità con "la battaglia in cui la tua Retroguardia è stata attaccata" non si verificheranno. Analogamente, se "l'Unità che è stata attaccata" venisse cambiata da Retroguardia a Vanguard, le abilità con "la

battaglia in cui la tua Retroguardia è stata attaccata" non si verificheranno, e le Abilità con "la battaglia in cui il tuo Vanguard è stato attaccato" non si verificheranno

# <span id="page-28-0"></span>**7.2. Sottofase Iniziale**

- 7.2.1. La Sottofase nel quale il Giocatore di Turno sceglie se attaccare o no. Questa Sottofase viene eseguita nel seguente ordine:
	- 7.2.1.1. Ogni Abilità con il timing "all'inizio della Sottofase iniziale" va in stand by. Risolvi un check timing.
	- 7.2.1.2. Il Giocatore di Turno sceglie se attaccare o no.
		- 7.2.1.2.1. Se sceglie di attaccare, allora risolve un check timing. Dopo aver completato tutte le azioni nel check timing, avanza alla Sottofase di attacco.
		- 7.2.1.2.2. Se sceglie di non attaccare, allora avanza alla Fase Finale.
	- 7.2.1.3. Se questo è il primo turno della partita o ci sono Unità che non possono attaccare o che non possono essere attaccate, o per qualche combinazione per la quale risulti una situazione dove un attacco non possa svolgersi, allora il giocatore di turno non può scegliere di attaccare. Viene automaticamente considerato che il Giocatore di Turno abbia scelto di non attaccare.

# <span id="page-28-1"></span>**7.3. Sottofase di Attacco**

- 7.3.1. La Sottofase nel quale il Giocatore di Turno sceglie con quali unità sceglierà di attaccare o non attaccare. Questa Sottofase viene eseguita nel seguente ordine:
	- 7.3.1.1. La Battaglia inizia.
	- 7.3.1.2. Ogni Abilità Automatica con il timing "all'inizio della Sottofase di attacco" va in stand by. Risolvi un check timing.
	- 7.3.1.3. Il Giocatore di turno sceglie una delle sue Unità attive su un cerchio del Vanguard o della Retroguardia nella linea frontale (o, se il vanguard è in "Legion State", entrambe le unità nel Cerchio del Vanguard) come Unità attaccante per questa battaglia, e la mette in posizione di riposo. Se non può scegliere nessuna unità, allora questa sottofase di attacco termina, e procede alla Sottofase di Chiusura immediatamente.
		- 7.3.1.3.1. Dal momento in cui l'unità attaccante viene scelta fino alla Sottofase di Chiusura, l'unità scelta al paragrafo 7.3.1.3. viene definita come "Unità Attaccante".
		- 7.3.1.3.2. Solo le Unità che possono attaccare al paragrafo 7.3.1.3. possono essere scelte come Unità Attaccanti. Fra quando l'unità attaccante viene scelta e la fine della battaglia, se l'unità scelta non può più attaccare, il processo della battaglia continua.
	- 7.3.1.4. Il Giocatore di Turno sceglie un'Unità del suo avversario su un cerchio del Vanguard che non sia il "Legion Mate", o su un cerchio della Retroguardia nella linea frontale come Unità da attaccare per questa battaglia. Se il numero di unità scelte come unità da attaccare per questa battaglia diventa 0 o meno a causa di un effetto, allora questa sottofase di attacco termina, e procede alla Sottofase di Chiusura immediatamente
		- 7.3.1.4.1. Dal momento in cui viene scelta per l'attacco fino alla Sottofase di Chiusura, l'unità scelta al paragrafo 7.3.1.4. viene definita come l'"unità attaccata".
		- 7.3.1.4.2. Dal momento in cui viene scelta per l'attacco fino alla fine della battaglia, se l'unità attaccata cessa di esistere, il processo della battaglia continua.
- 7.3.1.4.3. L'"Unità Attaccante" e l'"Unità Attaccata" continueranno ad essere l'"Unità Attaccante" e l'"Unità Attaccata" solo se sono nei loro attuali cerchi. Se l'"Unità Attaccante" dovesse lasciare la sua attuale posizione, cesserà di essere un'"Unità Attaccante", mentre un'"Unità Attaccata" cesserà di essere un'"Unità Attaccata" se dovesse lasciare la sua attuale posizione.
- 7.3.1.4.4. Per l'Unità Attaccante, l'Unità attaccata diventa l'"avversario in battaglia". Allo stesso tempo, per l'Unità attaccata, l'Unità Attaccante diventa l'"avversario in battaglia".
- 7.3.1.4.5. Se un effetto "questa Unità (può combattere) combatte" incrementa il numero di Unità scelte per l'attacco, o modifica il metodo di scegliere l'Unità per l'attacco, questi effetti vengono applicati.
- 7.3.1.4.6. Se ci sono multiple Unità Attaccate, si fa riferimento a tutte quelle Unità come alle "Unità che sono state attaccate", e procedi con la Fase di Battaglia.
- 7.3.1.4.7. Un "Legion Mate" non può essere obbligato ad attaccare a causa di un effetto.
- 7.3.1.5.Tra il paragrafo 7.3.1.3 e la Sottofase di Chiusura, se un'altra Unità viene posizionata in un Cerchio con un'Unità che è stata attaccata, quell'unità non diventa un'Unità che è stata attaccata.
- 7.3.1.6. . Il giocatore di Turno può scegliere un'Unità nel cerchio posteriore della stessa colonna dell'Unità Attaccante, e metterla a riposo per far sì che supporti l'unità Attaccante (se è un Vanguard in "Legion State", essa supporta entrambe le unità).
	- 7.3.1.6.1. Dal momento in cui viene scelta fino alla fine della Sottofase di Chiusura, l'unità Scelta in questa Sottofase diventa un'"unità supportante" e l'Unità Attaccante diventa un'"Unità Supportata"
		- 7.3.1.6.1.1. Queste due Unità continueranno ad essere l'"Unità Supportante" e l'"Unità Supportata" nei loro rispettivi Cerchi. Se una di queste due Unità esce dal suo Cerchio Originale(es. Ritirata, Bloccata..), l'unità che resta non sarà più l'"Unità Supportante" o l'"Unità Supportata".
- 7.3.1.7. Queste due Unità continueranno ad essere l'"Unità Supportante" e l'"Unità Supportata" nei loro rispettivi Cerchi. Se una di queste due Unità esce dal suo Cerchio Originale, l'unità che resta non sarà più l'"Unità Supportante" o l'"Unità Supportata".
- 7.3.1.8. Risolvi un check timing. Abilità Automatiche con il timing "quando l'Unità Attacca" e "quando l'Unità supporta" si risolvono in questo momento.
- 7.3.1.9. Risolvi un check timing. Dopo aver concluso tutte le azioni nel check timing, avanza fino allo Sottofase di Difesa.

# <span id="page-29-0"></span>**7.4. Sottofase di Difesa**

- 7.4.1. La Sottofase nel quale il Giocatore non di Turno può schierare guardiani per prevenire l'attacco. Questa Sottofase viene eseguita nel seguente ordine:
	- 7.4.1.1. Ogni Abilità Automatica con il timing "all'inizio della Sottofase di Difesa" va in stand by.
	- 7.4.1.2. Il Giocatore non di Turno ottiene un play timing (ed un check timing prima di esso). Durante questo play timing, il Giocatore non di turno esegue 1 delle seguenti azioni da 7.4.1.2.1. a 7.4.1.2.4.
- 7.4.1.2.1. Il Giocatore non di Turno può scegliere di passare. Se ha scelto di passare, procedi alla Sottofase di Assalto se il Vanguard sta attaccando, e procedi alla Sottofase del danno se la Retroguardia sta attaccando.
	- 7.4.1.2.1.1. Se il Giocatore non di Turno non può schierare normalmente o intercettare, viene automaticamente considerato che il Giocatore non di Turno abbia scelto di passare.
- 7.4.1.2.2. Il Giocatore non di Turno può scegliere una Carta dalla sua mano e schierarla normalmente (10.6.) nel suo Cerchio del Guardiano. Nello stesso momento, il Giocatore non di Turno sceglie quale Unità verrà difesa fra le Unità Attaccate.
	- 7.4.1.2.2.1. A meno che non sia stato cambiato da effetti, viene considerata come una convocazione normale.
- 7.4.1.2.3. Il Giocatore non di Turno può scegliere un'Unità con in un suo Cerchio della Retroguardia frontale che non sia stata attaccata durante questa Battaglia, e la posiziona nel suo Cerchio del guardiano nello stato di riposo. Nello stesso momento, il Giocatore non di Turno sceglie quale Unità verrà difesa fra le Unità Attaccate.
- 7.4.1.2.4. Il Giocatore non di Turno può, se il Vanguard di entrambi i giocatori è di Grado 3 o superiore e il numero di Guardiani G a faccia in su nella tua Zona G è 3 o inferiore, ed è presente un Guardiano G fra le carte a faccia in giù nella Zona G, il Giocatore non di turno può scegliere una o più carte e girarle a faccia in su, pagando il costo del Guardiano G, ed evocarle specialmente nel proprio Cerchio del Guardiano a faccia in su.
- 7.4.1.3. Risolvi un check timing. Dopo aver concluso tutte le azioni nel check timing, ritorna a 7.4.1.2.

# <span id="page-30-0"></span>**7.5. Sottofase di Assalto**

- 7.5.1. La Sottofase di verifica per Effetti addizionali durante l'attacco di un'Unità. Questa Sottofase viene eseguita nel seguente ordine:
	- 7.5.1.1. Ogni Abilità Automatica con il timing "all'inizio della Sottofase di assalto" va in stand by. Risolvi un check timing.
	- 7.5.1.2. Se l'unità attaccante è un Vanguard, o una Retroguardia che ha guadagnato Assalto, il Giocatore di Turno verifica per effetti addizionali per l'attacco. Questa azione è chiamata "Controllo di Assalto" e si risolve nel seguente ordine:
		- 7.5.1.2.1. Il Vanguard Attaccante, un "Legion Leader" in "Legion State", o Unità che hanno ottenuto Assalto a causa di effetti, vengono definite come Unità di Assalto.
		- 7.5.1.2.2. Se l'assalto dell'Unità di assalto è 0 o meno, procedi al 7.5.1.4. Altrimenti, procedi al 7.5.1.2.3.
		- 7.5.1.2.3. Il Giocatore di Turno mette la prima carta del suo deck nella sua Zona Innesco faccia in su.
		- 7.5.1.2.4. Se la Carta è dello stesso clan di una delle Unità nel cerchio del Vanguard o della Retroguardia del Giocatore di Turno, allora risolvi le azioni indicate dall'icona Innesco sulla carta.
		- 7.5.1.2.5. Risolvi un check timing.
		- 7.5.1.2.6. Se la Carta è ancora nella Zona Innesco, allora il Giocatore di Turno metta la carta nella sua mano indipendentemente dal fatto che abbia un Icona d'Innesco o meno.
- 7.5.1.3. Risolvi un check timing. Se il numero di Verifiche di Assalto risolti durante la Sottofase di Assalto di questa battaglia è inferiore a quello dell'unità di assalto, torna al 7.1.5.2., altrimenti procedi al 7.1.5.4.
- 7.5.1.4. Risolvi un check timing. Dopo aver completato tutte le azioni nel check timing, avanza alla Sottofase del danno.

# <span id="page-31-0"></span>**7.6. Sottofase del Danno**

- 7.6.1. La Sottofase per risolvere il danno all'Unità Attaccata. Questa Sottofase viene eseguita nel seguente ordine:
	- 7.6.1.1. Ogni abilità Automatica con il timing "all'inizio della sottofase del danno" va in stand by. Risolvi un check timing.
	- 7.6.1.2. Confronta la Forza dell'Unità Attaccante (o la forza combinata per un vanguard in "Legion State") con la forza dell'Unità Attaccata( o la forza combinata con la forza degli scudi dei guardiani convocati). Se la forza dell'Unità Attaccata è inferiore o uguale a quella dell'Unità attaccante, allora l'attacco colpisce.
	- 7.6.1.3. Se l'Unità Attaccante o l'Unità attaccata hanno lasciato il terreno, o se il Controllore di una di queste Unità è cambiato, o se una di queste Unità si è spostata in un altro Cerchio, allora la Forza non può essere confrontata e l'attacco non ha colpito.
	- 7.6.1.4. Risolvi un check timing. Le Abilità Automatiche con il timing "quando l'attacco colpisce" o "quando l'attacco non colpisce" NON VANNO IN STAND BY IN QUESTO PUNTO. Andranno in stand by al punto 7.6.1.9.
	- 7.6.1.5. Se l'attacco colpisce e l'Unità Attaccata è un Vanguard, allora l'Unità Attaccante infligge danno pari al suo Critico. Se è un Vanguard in "Legion State" (10.27), esso infligge danni pari al Critico del "Legion Leader".
		- 7.6.1.5.1. Se il Critico dell'Unità attaccante, o se essa è un Vanguard in "Legion State" (10.27), il Critico del "Legion Leader", è 0 o meno, allora l'Unità non infligge danno. Il danno pari a zero o negativo non viene inflitto.
		- 7.6.1.5.2. Se l'Unità Attaccante ha lasciato il terreno, o se il controllore dell'Unità Attaccante è cambiato, o se l'Unità Attaccante si è mossa in un altro Cerchio, allora l'Unità Attaccante non infligge danno.
	- 7.6.1.6. Risolvi un check timing.
	- 7.6.1.7. Se l'attacco colpisce una retroguardia, o se non colpisce affatto, allora non verrà eseguito un Controllo del Danno.
	- 7.6.1.8. Risolvi un check timing.
	- 7.6.1.9. L'evento "Colpire" dell'unità attaccante avviene in questo punto.
		- 7.6.1.9.1. Se l'unità che ha attaccato è ancora sul terreno(non è stata ritirata o bloccata) l'Abilità Automatica dell'unità attaccante con il timing "quando l'attacco colpisce" va in stand by.
		- 7.6.1.9.2. Se l'unità che ha attaccato è ancora sul terreno(non è stata ritirata o bloccata) l'Abilità Automatica dell'unità attaccante con il timing "quando l'attacco non colpisce" va in stand by, incluso il caso in cui l'unità attaccata smette di esistere.
		- 7.6.1.9.3. Le abilità delle carte con "quando una tua Unità Colpisce" o "Quando una tua Unità non Colpisce" vanno in Stand by.

7.6.1.9.3.1. Nel caso in cui l'Unità che ha attaccato non è più sul terreno dopo aver "Colpito" o meno, le Abilità delle altre carte Vanno comunque in Stand by.

7.6.1.9.4. Risolvi un check timing.

- 7.6.1.10. Ritira tutti i Guardiani G, poi ritira tutti i guardiani, poi ritira tutte le Retroguardie che sono state colpite.
- 7.6.1.11. Risolvi un check timing. Le abilità con "quando viene ritirata dal Cerchio del Guardiano" di attivano in questo punto. Dopo aver completato tutte le azioni nel check timing, avanza alla Sottofase di Chiusura.

# <span id="page-32-0"></span>**7.7. Sottofase di Chiusura**

- 7.7.1. La Sottofase per risolvere tutte le azioni che si verificano alla fine dell'attacco. Questa Sottofase viene eseguito nel seguente ordine:
	- 7.7.1.1. Ogni Abilità Automatica con il timing "all'inizio della Sottofase di Chiusura" e "alla fine della battaglia" che non sono in stand by in questa Sottofase di Chiusura vanno in stand by.
	- 7.7.1.2. Risolvi un check timing. Dopo aver completato tutte le azioni nel check timing, la Battaglia finirà, e tutti gli effetti con la durata di "fino alla fine della Battaglia" e "durante questa Battaglia" cessano di esistere.
	- 7.7.1.3. A questo punto se non ci sono abilità Automatiche in stand by, nessuna Azione delle regole (sezione 9) da risolvere, e nessuna Abilità Automatica attiva con il timing "all'inizio della Sottofase di Chiusura" e "alla fine della battaglia" che sia andata in stand by in questa Sottofase di Chiusura, procedi al 7.7.1.4. altrimenti torna al 7.7.1.1.
	- 7.7.1.4. . Le Unità Attaccanti cessano di essere le "Unità Attaccanti", e le Unità attaccate cessano di essere le "Unità Attaccate". Dopo questo, ritorna allo Sottofase Iniziale.

# <span id="page-33-0"></span>**Sezione 8: Giocare e Risolvere Carte e Abilità**

### <span id="page-33-1"></span>**8.1. Categorie di Abilità**

- 8.1.1. Le Abilità sono divise in tre categorie; Abilità Continua CONT, Abilità Attivata AUTO ed Abilità Automatica **ACT**.
	- 8.1.1.1. Le Abilità Attivate sono Abilità per le quali un giocatore con un play timing può pagare il costo per ottenere Effetti.
		- 8.1.1.1.1. Le Abilità Attivate sono scritte sulle carte come " **ACT** [Zona]: [Costo] (effetto)". Lo spazio all'interno di 【】 indica la Zona nella quale l'Abilità può essere usata, il successivo all'interno di [ ] indica il costo per giocarla ed il testo che segue è l'Effetto che si verifica risolvendo l'Abilità Attivata.
		- 8.1.1.1.2. Alcune Abilità Attivate hanno un requisito indicato come "se (requisito), ".
			- 8.1.1.1.2.1. Gli Effetti "Questa abilità non può essere usata per il resto di quel turno." e "Questa abilità non può essere usata per il resto della partita." vengono ancora applicati anche se il requisito dell'abilità non è soddisfatto.
			- 8.1.1.1.2.2. La parte di un'abilità con un requisito che si risolve solo se il requisito è soddisfatto, è solo il testo che si trova prima del punto successivo.
			- 8.1.1.1.2.3. Ci sono casi dove abilità con un requisito indicato con "se" si riferirà al testo precedente ad esso come base per determinare se il requisito è soddisfatto.
			- 8.1.1.1.2.4. Ci sono casi dove, dopo il punto successivo ad una porzione di un'Abilità con un requisito indicato da un "se", il Testo inizia con "se". Se quel testo si riferisce al risultato del testo precedente ad esso, se il requisito del Testo precedente non è soddisfatto, esso non verrà risolto.
			- 8.1.1.1.2.5. Ci sono casi dove porzioni di testo iniziano con "poi". In questi casi, ci sarà del testo precedente ad esso. Se il testo precedente aveva un requisito, se il requisito non è stato soddisfatto, esse non si risolveranno.
			- 8.1.1.1.2.6. Se l'Abilità Attivata non ha un costo, dichiarare che l'abilità viene giocata attiverà l'Abilità.
				- 8.1.1.1.2.6.1. Se l'Abilità Attivata non ha un costo, dichiarare che l'abilità viene giocata attiverà l'Abilità.
	- 8.1.1.2. Le Abilità Automatiche sono Abilità che vengono attivate automaticamente quando un determinato evento Accade durante la partita.
		- 8.1.1.2.1. Le Abilità Automatiche sono scritte sulla carta come " **AUTO** [Zona]: Quando

(evento), (effetto)" oppure " AUTO [Zona]: All'inizio di (fase o Sottofase), (effetto)". Se l'Abilità Automatica viene innescata dal movimento della carta

stessa, allora è scritto come "  $\overline{AVO}$  : Quando (evento), (effetto)". L'"evento" o "fase" o "Sottofase" viene chiamata la "condizione di innesco", e quando la "condizione di innesco" è soddisfatta, l'Abilità Automatica è considerata "innescata".

8.1.1.2.2. Alcune Abilità Automatiche hanno il testo "  $\overline{\text{AUIO}}$  [costo] (effetto)" invece di " (effetto)". Il costo indicato è il costo da pagare durante la risoluzione dell'abilità.

- 8.1.1.2.3. Alcune Abilità Automatiche hanno il testo "  $\overline{\text{AUIO}}$  [zona]Quando (evento), se (requisito)". Queste abilità si innescheranno se l'evento accade, anche se il requisito non è soddisfatto.
	- 8.1.1.2.3.1. Gli Effetti "quest'abilità non può essere usata per il resto del turno." e "quest'abilità non può essere usata per il resto della partita." vengono comunque applicati anche se il requisito dell'abilità non è soddisfatto.
	- 8.1.1.2.3.2. La parte di un'Abilità con un requisito che si risolve solo se il requisito è soddisfatto, è solo il testo che è prima del "punto" successivo.
	- 8.1.1.2.3.3. Ci sono casi dove Abilità con il requisito indicato da "se" faranno riferimento al testo precedente ad esso come base per determinare se il requisito è soddisfatto.
	- 8.1.1.2.3.4. Ci sono casi dove dopo il "punto" successivo da una porzione di un'Abilità con requisito indicato da "se", il testo inizia con "se". Se quel testo si riferisce al risultato del testo precedente ad esso, se il requisito del testo precedente non è soddisfatto, esso non si risolverà.
	- 8.1.1.2.3.5. Ci sono casi dove porzioni di testo iniziano con "poi". In questi casi, ci sarà del testo precedente ad esso. Se il testo precedente aveva un requisito, se il requisito non è stato soddisfatto, esse non si risolveranno.
- 8.1.1.3. Le Abilità Continue sono abilità che influenzano la partita fintanto che l'Abilità è Attiva.
	- 8.1.1.3.1. Le Abilità Continue sono scritte sulle carte come " CONT [Zona]:(effetto)". Se è

un'Abilità Continua che è attiva in tutte le Zone, è scritta come" COND :(effetto)".

8.1.1.3.2. Alcune Abilità Continue hanno il testo " CONT [zona]Quando (requisito), se (requisito)". Queste abilità saranno attive se il requisito è soddisfatto.

# <span id="page-34-0"></span>**8.2. Categorie di Effetti**

- 8.2.1. Gli Effetti si dividono in tre categorie; Effetti one shot, Effetti Continui and Effetti di Sostituzione.
	- 8.2.1.1. Gli effetti One Shot sono effetti che eseguono le azioni indicate mentre si risolvono, e finiscono quando la risoluzione è terminata. PER ESEMPIO, se un'Abilità ha un testo che dice "pesca una carta" o "ritira una retroguardia dell'avversario di grado 1 o inferiore", allora l'effetto di quell'Abilità è un Effetto one shot.
	- 8.2.1.2. Gli Effetti Continui sono Effetti che sono attivi per un tempo specificato (o, se non specificato, "durante la partita"). PER ESEMPIO, se un'abilità ha un testo che dice "questa unità prende +2000 fino alla fine di quella battaglia", allora l'effetto di quell'Abilità è un Effetto Continuo.
	- 8.2.1.3. Gli Effetti di Sostituzione sono effetti che sostituiscono un Evento che sta per accadere con un altro Evento.
		- 8.2.1.3.1. PER ESEMPIO, se un'Abilità ha un testo che dice "se tu dovresti fare A, invece fai B", allora l'effetto di quell'Abilità è un Effetto di Sostituzione.
		- 8.2.1.3.2. PER ESEMPIO, se un'Abilità ha un testo che dice "se tu dovresti fare A, allora puoi (scegli un'opzione) invece. Se lo fai, fai B", allora l'effetto di quell'Abilità è un Effetto di Sostituzione

#### <span id="page-35-0"></span>**8.3. Effetti Attivi e Inattivi**

- 8.3.1. Alcuni Effetti rendono un Effetto "Attivo" o "Inattivo". Se questo accade, allora segui il seguente procedimento:
- 8.3.2. Se una parte di un Effetto o un intero Effetto è inattivo sotto una specifica condizione, allora quella parte esiste ancora sotto quella condizione, ma semplicemente non fa nulla. Se quella parte chiede che venga fatta una scelta, quella scelta non viene fatta.
- 8.3.3. Se una parte di un Effetto o un intero Effetto è attivo sotto una specifica condizione, allora l'effetto è Inattivo mentre la condizione non è soddisfatta.

### <span id="page-35-1"></span>**8.4. Check Timing/Play Timing, Abilità ed Effetti**

- 8.4.1. Quando un check timing si risolve, il gioco procede nel seguente ordine:
	- 8.4.1.1. Se ci sono più Azioni delle Regole (sezione 9) che devono essere risolte, allora risolvile simultaneamente. Poi, se ci sono altre Azioni delle Regole da risolvere, allora ripeti questa Sottofase finché non ci sono più Azioni delle Regole ancora da risolvere.
	- 8.4.1.2. Se più Abilità Automatiche controllate dal Giocatore di Turno sono in stand by, allora il Giocatore di turno ne sceglie una, la attiva e la risolve. Quindi, vai al 8.4.1.1.
	- 8.4.1.3. Se più Abilità Automatiche controllate dal Giocatore non di Turno sono in stand by, allora il Giocatore non di turno ne sceglie una, la attiva e la risolve. Quindi, vai al 8.4.1.1.
	- 8.4.1.4. Termina il check timing.
- 8.4.2. Quando un play timing viene dato ad un Giocatore, il gioco procede nel seguente ordine:
	- 8.4.2.1. Risolvi un check timing. Il giocatore ottiene il play timing in questo punto.
	- 8.4.2.2. Il Giocatore sceglie un'Azione che può essere eseguita in quel momento, o sceglie di non fare nulla. Se il Giocatore sceglie un'Azione, se non specificato, quel Giocatore ottiene nuovamente un play timing.
	- 8.4.2.3. Se sceglie di non fare nulla, allora quel play timing termina, la fase o Sottofase avanza.

#### <span id="page-35-2"></span>**8.5. Giocare e Risolvere Carte e Abilità**

- 8.5.1. Le Abilità Attivate, Abilità Automatiche e carte in mano devono essere giocate e risolte per ottenere i loro effetti. Le abilità Continue non vengono giocate e l'effetto è sempre attivo.
	- 8.5.1.1. Giocare una Carta in un Cerchio del Vanguard viene chiamata "Convocazione" (10.6).
	- 8.5.1.2. Lo Stato del Vanguard che viene convocato non dipende dallo stato del precedente Vanguard e viene posizionato in quel cerchio con lo stato Attivo.
	- 8.5.1.3. Giocare una Carta in un Cerchio della Retroguardia o in un Cerchio del Guardiano viene chiamato "Schieramento" (10.07).
	- 8.5.1.4. Giocare una Unità G nel Cerchio del Vanguard viene chiamato "Trascendenza" (10.28).
- 8.5.2. Quando giochi una Carta o un'Abilità, procedi con le seguenti Sottofasi:
	- 8.5.2.1. Scegli un'abilità o una Carta nella tua mano. Quando scegli una carta nella tua mano in questo modo, puoi scegliere soltanto e rivelare una carta che soddisfa il requisito del Grado. Quando scegli una Carta nella Zona G, puoi scegliere soltanto e rivelare una carta che soddisfa il requisito.
- 8.5.2.1.1. Il requisito del Grado differisce fra una Convocazione Normale, uno Schieramento Normale e una Trascendenza Normale.
	- 8.5.2.1.1.1. Quando fai una convocazione normale, il grado della Carta che convochi deve essere dello stesso grado o di grado+1 del tuo attuale Vanguard o, se il tuo Vanguard è in "Legion State", del tuo "Legion Leader".
	- 8.5.2.1.1.2. Quando fai uno schieramento normale il grado della carta deve essere inferiore o uguale al grado del tuo attuale Vanguard.
	- 8.5.2.1.1.3. Quando esegui una Trascendenza Normale, il grado dei Vanguard di entrambi i giocatori deve essere 3 o superiore OPPURE devi controllare un vanguard di grado 3 o superiore dall'inizio del turno.
- 8.5.2.2. Se la carta o l'abilità richiede che tu faccia delle scelte, allora devi farle.
	- 8.5.2.2.1. Se tu attivi una Carta dalla tua mano, allora scegli uno dei tuoi cerchi.
		- 8.5.2.2.1.1. Durante la tua Sottofase di difesa, puoi giocare solo Carte nella tua mano nel tuo cerchio del Guardiano.
	- 8.5.2.2.2. Se giochi una carta dalla tua Zona G, scegli il tuo Cerchio del Vanguard.
- 8.5.2.3. Quando giochi una Carta o un'Abilità Attivata, verifica il costo per giocarla e paga tutti i costi contemporaneamente. Se non puoi pagare una parte o l'intero costo, allora non puoi pagare nessun costo e la Carta o l'abilità Attivata che si è tentato di giocare è cancellata e riavvolta.
- 8.5.3. Risolvere la Carta o Abilità.
	- 8.5.3.1. Se stai convocando una Carta, allora metti quell'Unità nel tuo Cerchio del Vanguard. L'attuale Vanguard va nella tua Anima.
	- 8.5.3.2. Se hai schierato la carta nel tuo Cerchio della Retroguardia, allora metti quell'unità in quel cerchio della Retroguardia Attiva. Se avevi già un'Unità in quel Cerchio, quell'unità viene messa nella tua Zona Scarti per le Azioni delle Regole (sezione 9).
	- 8.5.3.3. Se hai schierato la Carta nel tuo Cerchio del Guardiano, allora metti quell'Unità in quel Cerchio del Guardiano in posizione di Riposo.
	- 8.5.3.4. Se esegui una Trascendenza, metti quell'unità sul tuo cerchio del Vanguard. L'unità che si trovava già su quel cerchio diventa il "Cuore",
	- 8.5.3.5. Se hai giocato un'Abilità Attivata o un'Abilità Automatica, allora esegui gli effetti indicati in quell'abilità.
- 8.5.4. Se la Carta o Abilità ha un testo che dice "scegli (qualcosa)", allora effettui la scelta quando l'effetto si Risolve.
	- 8.5.4.1. Se il numero da scegliere è specificato, allora devi effettuare quel numero di scelte per quanto possibile. Non puoi non effettuare una scelta fintanto che è possibile per te effettuare una scelta.
		- 8.5.4.1.1. Se il numero è specificato come "fino a", allora puoi scegliere un qualsiasi numero tra 0 ed il numero scritto nel testo. Se scegli 0, allora nulla è stato scelto.
		- 8.5.4.1.2. Se il numero da scegliere è specificato, ma è impossibile fare quel numero di scelte, allora effettuerai il numero massimo di scelte possibili, ed applicherai gli effetti su quelle scelte.
		- 8.5.4.1.3. Se il numero da scegliere è specificato, ma non puoi scegliere affatto, allora quella scelta non viene eseguita. Effetti che dipendono dalla scelta vengono ignorati.
		- 8.5.4.1.4. Se devi scegliere una qualsiasi Carta Non Rivelata in una Zona Nascosta, e le condizioni della scelta richiedono informazioni specifiche della carta, allora c'è

la possibilità che la carta nella zona nascosta non abbia quelle informazioni. In questo caso, puoi scegliere di non scegliere una carta di quella zona anche se ci sono carte con quelle informazioni in quella zona.

# <span id="page-37-0"></span>**8.6. Risolvere Abilità Automatiche**

- 8.6.1. Le abilità automatiche sono abilità che vengono giocate durante un check timing immediatamente dopo che uno specifico evento accade.
- 8.6.2. Se la condizione di innesco di un'abilità automatica è soddisfatta, allora quell'Abilità automatica va in stand by.
	- 8.6.2.1. Se la condizione di innesco di un'abilità automatica è soddisfatta più volte, allora quell'Abilità automatica va in stand by quel numero di volte.
- 8.6.3. Quando un check timing si risolve, un Giocatore che deve giocare qualche Abilità Automatica sceglie qualsiasi abilità Automatica in Stand By che controlla e la gioca, a meno che non sia nello stato "non può essere usata" (12.2). Dopo che l'abilità si risolve, una delle abilità che era in stand by cessa di esistere.
	- 8.6.3.1. Devi giocare le tue Abilità Automatiche che sono in stand by e non puoi scegliere di non giocarle. Comunque, se più Abilità Automatiche di cui sei il Controllore sono in stand by, allora puoi scegliere con il quale giocarle.
- 8.6.4. Quando un'Abilità Automatica richiede un costo da pagare, verifica il costo per giocarla e paga tutti i costi contemporaneamente. Se non puoi pagare una parte o l'intero costo, allora non puoi pagare nessun costo.
- 8.6.5. Alcune Abilità automatiche si innescano quando una carta si muove da una zona ad un'altra. Viene chiamato "Innesco di Cambio zona".
	- 8.6.5.1. Alcune Abilità Automatiche con Innesco di Cambio zona fanno riferimento alle informazioni delle carte che le hanno innescate. In questo caso, fare riferimento alle informazioni nel seguente modo:
		- 8.6.5.1.1. Se la Carta che ha innescato l'Abilità si è mossa da una Zona Pubblica ad una Zona nascosta o viceversa, allora l'abilità si riferisce all'informazione mentre la carta nella zona pubblica.
		- 8.6.5.1.2. Se la Carta che ha innescato l'Abilità si è mossa dal terreno in qualsiasi altra zona, allora l'Abilità si riferisce all'informazione mentre la carta era sul terreno.
		- 8.6.5.1.3. Escludendo il caso menzionato al 8.6.5.1.2., se la carta che ha innescato l'Abilità si è mossa da una Zona Pubblica in un'Altra zona pubblica, allora l'Abilità si riferisce all'informazione della carta nella nuova zona.
		- 8.6.5.1.4. Se un'unità ha un'Abilità Automatica che si innesca quando muove sé stessa nell'anima a causa di un qualsiasi tipo di convocazione, allora quella Carta ha l'abilità come se fosse un'unità finché l'Abilità Automatica non è risolta.
		- 8.6.5.1.5. Se un'unità ha un'abilità automatica che si innesca quando essa diventa il "Cuore" a causa di un qualsiasi tipo di Trascendenza, allora quella carta ha l'abilità come se fosse un'unità fino alla risoluzione dell'abilità automatica.
- 8.6.6. Alcuni Effetti creano Abilità Automatiche che si innescano in un momento successivo della partita. Viene chiamato "Innesco Temporizzati".
	- 8.6.6.1. Gli Inneschi Temporizzati si innescano solo una volta se non specificato.
- 8.6.7. Alcune Abilità Automatiche hanno condizioni di innesco che non sono un evento ma una situazione. PER ESEMPIO "quando non hai carte in mano" viene chiamata "Innesco Situazionale".
	- 8.6.7.1. Gli Inneschi Situazionali si innescano solo una volta quando la partita si trova in quella situazione. Se l'abilità Automatica si risolve, e la partita incontra nuovamente quella situazione, allora l'abilità si innesca di nuovo.
- 8.6.8. Quando giochi un'Abilità automatica, anche se la carta con quell'abilità ha cambiato la sua zona dopo aver innescato, devi ancora giocare l'Abilità Automatica. Comunque, se quell'Abilità Automatica non può risolversi legalmente perché la carta si è mossa, allora l'effetto fallisce la risoluzione.

# <span id="page-38-0"></span>**8.7. Applicare Effetti Continui**

- 8.7.1. Se qualsiasi Effetto Continuo è applicato nella partita e devi fare riferimento ad una qualsiasi informazione delle carte, allora applica ognuno di quegli effetti nel seguente ordine:
	- 8.7.1.1. L'informazione scritta sulla Carta è il Valore Base.
	- 8.7.1.2. Successivamente, applica tutti gli effetti che non modificano nessun valore numerico.
	- 8.7.1.3. Successivamente, applica tutti gli effetti che modificano un valore numerico.
- 8.7.2. Ci saranno casi dove l'ordine con il quale applicare 2 Effetti Continui, in seguito effetto A e B, non può essere deciso con 8.7.1.1-8.7.1.3. Se applicare A per primo cambia cosa o come B viene applicato, ma non è vero il contrario, allora si considera che l'effetto B dipende dall'effetto A. Se un effetto dipende da un altro, allora l'effetto dipendente si applica dopo.
	- 8.7.2.1. Se ancora non si può decidere quale Abilità applicare per prima, allora applicale in ordine di time stamp.
		- 8.7.2.1.1. Se la Fonte di un Effetto Continuo è un'Abilità Continua, il time stamp di riferimento è il time con il quale la Carta con l'Abilità è entrata nell'attuale Zona. Comunque, se la fonte di un Effetto Continuo è un'Abilità Continua di un'Unità sul terreno, il time stamp base è il time in cui quella carta è entrata sul terreno da un'altra zona.
			- 8.7.2.1.1.1. Il time stamp di riferimento di tutte le altre Abilità è il time con cui sono state giocate.
- 8.7.3. Se un Effetto Continuo che cambia le informazioni su una Carta è generato da un'Abilità diversa da un'Abilità Continua, allora l'Effetto non si applica a Carte che hanno cambiato zona (ad eccezione di movimenti da terreno a terreno) dopo il time stamp di quell'abilità.
	- 8.7.3.1. Effetti Continui che sono generati da un'Abilità diversa da un'Abilità Continua e diversa da un Effetto Continuo menzionato in 8.7.3, sono Effetti Continui che cambiano le regole del Gioco. Questi Effetti Continui saranno applicati alle carte che hanno cambiato zona dopo il time stamp dell'Abilità.
- 8.7.4. Se un Effetto continuo cambia le informazioni sulle carte in una determinata zona, allora l'effetto è applicato alla carta nel momento che la carta entra in quella zona.
- 8.7.5. Se la condizione di innesco di un'Abilità Automatica si riferisce ad informazioni specifiche sulle carte che entrano nella zona, allora l'Abilità si riferisce a quell'informazione dopo che tutti gli effetti continui in quella zona sono stati applicati.
- 8.7.6. Ci sono Abilità Automatiche che "annullano" Effetti Continui anche dopo che sono già stati applicati. Un Effetto Continuo che è stato "Annullato" perde tutti gli effetti nel momento in cui viene annullato.
- 8.7.6.1. Un Effetto Continuo che è stato "annullato" perderà il suo effetto per intero. Gli effetti non sono mai annullati parzialmente.

#### <span id="page-39-0"></span>**8.8. Informazioni Finali**

8.8.1. Se un'Abilità si riferisce ad un'informazione specifica o orientamento di una carta, e durante la risoluzione dell'Abilità quella carta è stata mossa dalla Zona originale ad un'altra Zona, che non sia un movimento da cerchio a cerchio, l'Abilità si riferirà all'informazione o riferimento della zona in cui si trovava originariamente.

# <span id="page-40-0"></span>**Sezione 9: Azioni delle Regole**

#### <span id="page-40-1"></span>**9.1. Generale**

- 9.1.1. Le Azioni delle Regole sono azioni fatte automaticamente dal gioco quando viene a crearsi una situazione specifica.
- 9.1.2. Le Azioni delle Regole verificano la situazione solo durante un check timing, ed eseguono l'azione se la situazione è soddisfatta. Se la situazione è soddisfatta in qualsiasi altro momento, allora le Azioni delle Regole non vengono eseguite in quel momento.
- 9.1.3. Se molteplici Azioni delle Regole devono essere eseguite, allora vengono eseguite contemporaneamente.

#### <span id="page-40-2"></span>**9.2. Perdere il Gioco**

- 9.2.1. Se un qualsiasi Giocatore soddisfa le Condizioni di Sconfitta, allora il Giocatore perde la partita per le Azioni delle Regole.
- 9.2.2. Se un Giocatore ha 6 o più Carte nella sua Zona Danni, allora soddisfa una Condizione di Sconfitta.
- 9.2.3. Se un Giocatore non ha carte nel suo Deck, allora soddisfa una Condizione di Sconfitta.
- 9.2.4. Se un Giocatore non ha Vanguard nel suo Cerchio del Vanguard e non ha carte nella sua Anima, allora soddisfa una Condizione di Sconfitta.

### <span id="page-40-3"></span>**9.3. Sovraccarico di Unità**

- 9.3.1. Se hai due o più Unità nel tuo Cerchio del Vanguard che non sono in "Legion State", allora muovi tutte le unità, ad eccezione dell'ultima posizionata, nella tua Anima.
- 9.3.2. Se hai due o più "Legion Mate" nel tuo Cerchio del Vanguard, allora muovi tutti i "Legion Mate" diversi dall'ultimo posizionato nella tua anima.
- 9.3.3. Se hai più Unità che non sono in "Legion State" e che sono state posizionate per ultime sul tuo Cerchio del Vanguard, allora scegli una di quelle Unità e muovi tutte le altre nella tua anima.
- 9.3.4. Se hai più "Legion Mate" che sono stati posizionati per ultimi nel tuo Cerchio del Vanguard, allora scegline uno e muovi tutti gli altri nella tua anima.
- 9.3.5. Se hai delle Unità che sono in "Legion State" e Unità che non sono in "Legion State" posizionate sul tuo Cerchio del Vanguard, allora scegli una delle Unità posizionate per ultime e muovi tutte le altre Unità nella tua anima.
- 9.3.6. Se hai più Unità in un singolo Cerchio della Retroguardia, allora muovi le unità, ad eccezione dell'ultima posizionata, nella tua Zona Scarti.
- 9.3.7. Se hai più Unità che sono state posizionate per ultime sul tuo Cerchio della Retroguardia, allora scegli una di quelle Unità da tenere nel cerchio della Retroguardia e muovi tutte le altre nella tua Zona Scarti.

#### <span id="page-40-4"></span>**9.4. Guardiani illegali**

9.4.1. Se hai una qualsiasi unità nel tuo Cerchio del Guardiano, eccetto che durante la fase di Battaglia, allora muovi quelle Unità nella tua Zona Scarti.

#### <span id="page-41-0"></span>**9.5. Non avere un Vanguard**

- 9.5.1. Se non hai Vanguard nel tuo Cerchio del Vanguard, scegli una carta dalla tua Anima, e convocala.
	- 9.5.1.1. Se un Giocatore non ha un Vanguard e non ha Carte nella sua Anima, quel Giocatore perde la partita per l'Azione delle regole.

#### <span id="page-41-1"></span>**9.6. Processo del Danno**

- 9.6.1. Quando qualsiasi Danno del Vanguard è 1 o maggiore in quel momento non ci sono altre Azioni delle regole da eseguire, esegui il processo del Danno per quel Vanguard.
	- 9.6.1.1. Se ci sono molteplici Vanguard il cui Danno del Vanguard è 1 o più, esegui il processo del Danno solo per il Vanguard del Giocatore di Turno.
- 9.6.2. Riduci quel danno del Vanguard di 1.
- 9.6.3. Il controllore di quel Vanguard mette la prima Carta del suo Deck nella sua Zona Innesco (4.10) a faccia in su.
- 9.6.4. Esegui un Controllo del Danno.
- 9.6.5. Se il Controllore di quel Vanguard ha un Unità nel suo Cerchio del Vanguard o un cerchio della Retroguardia con lo stesso clan della Carta messa nella sua Zona innesco con questo processo, esegui le azioni indicate dall'Icona Innesco della carta che era stata messa nella Zona innesco.
- 9.6.6. Se la Carta messa nella Zona Innesco è ancora nella zona Innesco metti quella Carta nella Zona Danni.
- 9.6.7. Se quel Danno del Vanguard è ancora 1 o più, ritorna al 9.6.2. Altrimenti termina il processo del danno per quel Vanguard.

# <span id="page-42-0"></span>**Sezione 10: Azioni Specifiche**

#### <span id="page-42-1"></span>**10.1. Alcune Azioni sono definite come Azioni Specifiche**

10.1. Le Azioni specifiche sono Azioni comuni nel gioco e si risolvono sempre allo stesso modo.

#### <span id="page-42-2"></span>**10.2. Pescare**

10.2.1. "Pescare" è un'Azione Specifica che muove una Carta dalla cima del tuo deck alla tua Mano. Vedi 3.12 per maggiori dettagli.

#### <span id="page-42-3"></span>**10.3. Scartare**

- 10.3.1. "Scartare" è un'Azione Specifica che muove una Carta dalla tua Mano alla tua Zona Scarti.
	- 10.3.1.1. Scartare una Carta può accadere come costo di un effetto.
	- 10.3.1.2. Scartare una Carta include Scartare una Carta a tua scelta, scartare una Carta a scelta del tuo avversario e scartare una carta a caso.

#### <span id="page-42-4"></span>**10.4. Ritirare**

- 10.4.1. "Ritirare" è un'Azione Specifica che muove una Carta dal tuo Terreno alla tua Zona Scarti.
- 10.4.2. Se un'Unità viene mossa dal terreno alla Zona Scarti, allora quell'Unità è considerata come "Ritirata".

#### <span id="page-42-5"></span>**10.5. Piazzare**

- 10.5.1. "Piazzare in (un Cerchio)" è un'Azione Specifica che muove una Carta da una Zona NON-Cerchio in una Zona "Cerchio".
	- 10.5.1.1. Se un'Unità viene mossa da una Zona NON-Cerchio in una Zona "Cerchio", allora è considerata come "piazzata su" quel Cerchio, indipendentemente dal fatto che sia stata Giocata oppure no.

#### <span id="page-42-6"></span>**10.6. Convocare**

- 10.6.1. "Convocare" è un'azione specifica che muove una Carta da una Zona diversa dal terreno o dalla Zona G in un Cerchio del Vanguard.
	- 10.6.1.1. Se una carta viene giocata, allora viene chiamata "Convocazione Normale". Altrimenti, viene chiamata "Convocazione Superiore". Vedi 8.5.1.1 per maggiori dettagli.
	- 10.6.1.2. Se esegui una convocazione sopra il tuo Vanguard che si trova in "Legion State", le carte che erano il "Legion Leader" e il "Legion Mate" vengono messe nell'anima.
	- 10.6.1.3. Se esegui una convocazione sopra il tuo vanguard mentre esso è una unità G, l'unità G non si muove nell'anima, ma torna nella Zona G a faccia in Su.
	- 10.6.1.4. Quando ci sono carte "Cuore" nel cerchio del Vanguard quando esegui una convocazione, la carta "Cuore" viene messa nell'anima.
	- 10.6.1.5. Quando una carta viene posizionata nel Cerchio del Vanguard per l'effetto di "Legion", questa non è considerata una convocazione.

#### <span id="page-43-0"></span>**10.7. Schierare**

- 10.7.1. "Schierare" è un'Azione Specifica che muove una Carta da una Zona diversa dal terreno in un Cerchio della Retroguardia.
	- 10.7.1.1. Questa azione viene eseguita nel seguente modo:
		- 10.7.1.1.1. Scegli uno specifico numero delle tue Carte da schierare e scegli i Cerchi sui quali verrà posizionata ognuna di quelle Carte.
			- 10.7.1.1.1.1. Se devi schierare più Unità contemporaneamente a causa di un effetto, allora l'Effetto e i requisiti per le Unità che devono essere schierate non possono contraddirsi tra loro, e tu devi scegliere quante Unità possibili in base a 1.3.2.
			- 10.7.1.1.1.2. Se stai schierando normalmente, solo una carta verrà scelta al 10.7.1.1.1.
		- 10.7.1.1.2. Posiziona tutte le unità Contemporaneamente.
	- 10.7.1.2. Se lo schieramento viene effettuato durante la Fase Principale o una Sottofase di difesa da un Giocatore con un play timing, allora viene chiamato "Schieramento Normale".
		- 10.7.1.2.1. Ci sono due tipi di Schieramento Normale: Schieramento effettuato durante la Fase principale e lo schieramento dei Guardiani fatto in una Sottofase di difesa durante una fase di Battaglia.
	- 10.7.1.3. Schieramenti diversi da Schieramenti normali vengono chiamati "Schieramento Superiore".
		- 10.7.1.3.1. Le Unità posizionate con uno Schieramento Superiore in un cerchio del guardiano sono schierate in posizione di riposo. A questo punto, per ognuna delle unità schierate, il Giocatore non di Turno sceglie quale delle sue Unità difendere
	- 10.7.1.4. Le Carte vengono Schierate faccia in su, se non specificato diversamente da un Effetto. Inoltre, le caratteristiche di quella Carta diventano note quando viene schierata. Per esempio, se un'Abilità ha un Testo che dice "schiera la prima carta del deck (del giocatore) in un Cerchio della Retroguardia" o "Scegli casualmente una carta dalla mano (del giocatore), e schierala in un Cerchio della Retroguardia", il Giocatore che sta schierando la carta conoscerà le caratteristiche della carta, prima di scegliere in quale cerchio della retroguardia schierarla.
	- 10.7.1.5. Se il cerchio su cui l'unità viene schierata è un cerchio di Retroguardia, e quel cerchio su cui l'unità viene schierata contiene già una o più unità, le unità diverse dall'unità schierata vengono ritirate.

#### <span id="page-43-1"></span>**10.8. Curare**

10.8.1. "Curare" è un'Azione specifica che muove una carta dalla tua Zona Danni alla tua zona scarti.

#### <span id="page-43-2"></span>**10.9. Rivelare**

- 10.9.1. "Rivelare" è un'Azione Specifica che mostra carte a tutti i Giocatori per un "Tempo Determinato".
	- 10.9.1.1. Quando riveli Carte come Costo, decidi prima tutti i costi, e riveli le Carte nello stesso momento (8.5.2.3) in cui paghi tutti gli altri costi.
	- 10.9.1.2. Se un Effetto ti chiede di rivelare Carte, allora mostrale fino alla fine dell'effetto.

10.9.1.2.1. Le carte tornano ad essere nascoste alla fine del "Tempo Determinato" 10.9.1.3. Rivelare Carte non cambia la Zona in cui si trovano.

#### <span id="page-44-0"></span>**10.10. Cercare**

- 10.10.1. "Cercare" è un'Azione Specifica che cerca fra le carte in una Zona per trovare una Carta.
	- 10.10.1.1. Se la zona è una Zona Nascosta, allora puoi scegliere di non trovare le Carte anche se tu sai che ci sono Carte con le informazioni appropriate.
	- 10.10.1.2. Se la Zona è una Zona Pubblica, se hai una qualsiasi Carta con le informazioni appropriate, allora devi trovarla.

#### <span id="page-44-1"></span>**10.11. Mischiare**

- 10.11.1. "Mischiare" è un'azione Specifica per rendere casuale l'ordine delle Carte in una Zona Nascosta.
	- 10.11.1.1. Quando l'istruzione "Mischia" segue l'istruzione "Cerca", se non diversamente specificato, la Carta che era stata trovata non viene mischiata, mentre il resto delle Carte vengono mischiate.
	- 10.11.1.2. Mentre mischi, anche se le Carte in una Zona Nascosta sono rese Pubbliche o se un Giocatore può guardarle a causa di un Effetto, le informazioni di quelle Carte non dovrebbero essere rivelate, o guardate mentre si sta mischiando.

#### <span id="page-44-2"></span>**10.12. Attivare/Mettere a Riposo**

10.12.1. Cambiare l'Orientamento di una Carta nello stato Attivo è chiamato "Attivare", mentre cambiarlo nello stato di riposo è chiamato "Mettere a Riposo". Vedi la sezione 3.17 per maggiori dettagli. Sono Entrambe Azioni Specifiche.

#### <span id="page-44-3"></span>**10.13. Girare a faccia in su/giù**

10.13.1. Cambiare lo stato di una Carta a Faccia in su è chiamato "Girare a faccia in su", e cambiare lo stato di una Carta a Faccia in giù è chiamato "Girare a faccia in giù". Vedi la sezione 3.17 per maggiori dettagli. Sono Entrambe Azioni Specifiche.

#### <span id="page-44-4"></span>**10.14. Verificare l'Assalto**

10.14.1. "Verificare l'Assalto" è un'Azione Specifica che verifica gli Inneschi in una Sottofase di assalto. Vedi "Concetti Base" (sezione 3) per maggiori dettagli.

#### <span id="page-44-5"></span>**10.15. Verificare il Danno**

- 10.15.1. "Verificare il Danno" è un'Azione Specifica che verifica gli Inneschi quando il tuo Vanguard viene danneggiato. Vedi la sezione 7.6 per maggiori dettagli.
	- 10.15.1.1. Un Controllo del Danno viene eseguita per qualsiasi tipo di danno, sia che si tratti di danno da battaglia o danno da abilità, che sia stato inflitto al Vanguard.

#### <span id="page-44-6"></span>**10.16. Contrattacco**

10.16.1 Contrattacco 10.16.1. Allo scopo di attivare un'Abilità, girare uno specifico numero di Carte a faccia in su nella tua Zona Danni a faccia in giù come Costo è chiamato

"Contrattacco", ed è indicato dall'icona **Considerato dall'icona** CATANIO . Questa è un'Azione Specifica per pagare un Costo.

- 10.16.1.1. Se è scritto come  $\lbrack\neg\neg\neg\neg$  (numero)-(requisito)], il numero specificato di carte a faccia in su nella Zona Danni che soddisfa il requisito indicato dopo "-" deve essere girato a faccia in giù allo scopo di pagare il costo.
- 10.16.1.2. Se è scritto come "  $\overline{O_{\text{MLCO}}^{\text{MLCO}}}$  (numero)" non come costo ma come parte di un Effetto, il Giocatore specificato dall'Effetto, o il Controllore della Carta che era stata scelta, sceglie un numero di Carte a faccia in su nella sua Zona Danni pari al numero specificato, e le gira a faccia in giù. Se il numero di carte a faccia in su pari al numero specificato non può essere scelto, quell'Azione non può essere eseguita.

### <span id="page-45-0"></span>**10.17. Contro-Carica**

10.17.1. "Contro-Carica" viene indicato con l'icona " (1)". Questo significa scegliere il numero specificato di carte nella tua zona danni e girarle a faccia in su.

#### <span id="page-45-1"></span>**10.18. Contrattacco dell'Anima**

10.18.1. Allo scopo di attivare un'Abilità, muovere un numero specificato di Carte dalla tua Anima alla tua Zona Scarti come costo è chiamato "contrattacco dell'Anima", e viene

indicato dall'Icona  $\overline{\mathbb{Q}^*}$ o dall'icona  $\overline{\mathbb{Q}^*}$ . Questa è un'Azione Specifica per pagare un Costo.

10.18.1.1. Se è scritto come  $\sqrt{2\mu\kappa\omega}$  (numero)–(requisito). il numero Specificato di Carte nell'Anima che soddisfano il requisito indicato dopo "-" devono essere messe nella Zona Scarti allo scopo di pagare il costo.

#### <span id="page-45-2"></span>**10.19. Carica dell'Anima**

10.19.1. Carica dell'Anima è indicato da un'Icona tipo " (1)" oppure " (1)". Questo significa muovere un numero specificato di Carte dalla Cima del tuo deck alla tua anima.

#### <span id="page-45-3"></span>**10.20. Confinare**

10.20.1. "Confinare" è un'Azione Specifica che muove Carte da una Zona specifica alla Zona di confinamento del proprietario di quelle Carte.

#### <span id="page-45-4"></span>**10.21. Combattere**

10.21.1. "Combattere" è un'Azione Specifica che cambia le unità Attaccate in 7.3.1.4.

#### <span id="page-45-5"></span>**10.22. Dare/Perdere/Ottenere**

- 10.22.1. "Dare (abilità)" è un'Azione Specifica che tratta un testo specifico come se si trovi su una specifica Carta per un tempo specifico.
- 10.22.2. "Perdere (abilità)" è un'Azione Specifica che tratta un testo come se non si trovi su una Specifica Carta per un tempo specificato.
- 10.22.3. "Ottenere (Abilità)" è un'Azione Specifica tratta un testo come se sia su una specifica Carta per un tempo specifico.

#### <span id="page-46-0"></span>**10.23. Dichiarare**

- 10.23.1. "Dichiarare" è un'Azione Specifica che fornisce informazioni specifiche di una carta.
- 10.23.2. Se stai dichiarando un'Informazione, devi fornire l'informazione di qualcosa di specifico. PER ESEMPIO: quando "dichiari" un nome di una Carta, devi fare riferimento a una carta esistente ed essere in grado di indicare in modo specifico ed univoco la Carta a cui ti stai riferendo.

#### <span id="page-46-1"></span>**10.24. Bloccare**

- 10.24.1. "Bloccare" è un'Azione Specifica che cambia lo stato di una carta. Bloccando una carta, essa cambia il suo stato in "Bloccata"
	- 4.6.7. Il Tipo di un Cerchio con una carta bloccata posizionata su di esso è un cerchio "Bloccato".
- 10.24.2. Una carta Bloccata viene girata a faccia in giù e viene considerata una carta diversa dall'originale.
	- 10.24.2.1. Tutti i giocatori possono verificare il lato a faccia in su di una Carta Bloccata.
- 10.24.3. Una carta nello stato bloccato è una "Carta Bloccata". Una Carta Bloccata è classificata come un Tipo di Carta, ma perde tutte le caratteristiche indicate sulla carta, assegnate a essa o ricevute
- 10.24.4. Le carte bloccate non hanno uno stato che sia Attivo o a Riposo. Fisicamente, sei libero di scegliere entrambi gli stati per posizionare le tue carte bloccate.
- 10.24.5. Quando una carta bloccata perde lo stato di bloccato, viene girata a faccia in su, ed il Tipo del cerchio bloccato ritornerà al suo originale Tipo di Cerchio. Viene considerata Sbloccata (10.25.)
- 10.24.6. Fintanto che una carta bloccata è in un cerchio, esso continuerà ad essere un cerchio con il Tipo Bloccato.
- 10.24.7. Se un Cerchio perde il Tipo Bloccato, esso ritornerà al suo originale Tipo di Cerchio, se non indicato diversamente.
- 10.24.8. Quando un'Unità G in un Cerchio di Retroguardia viene Bloccata viene messa nella Zona G a faccia in Su.
- 10.24.9. Quando tramite l'istruzione "mette in  $\bigcirc$  coperta come carta bloccata" NON è considerata come Piazzata, di conseguenza le Abilità Automatiche "Quando questa carta viene piazzata" non si attivano.
	- 10.24.9.1. Quando più carte devono essere "piazzate come bloccate", contemporaneamente è imperativo scegliere Cerchi di Retroguardia Diversi.

#### <span id="page-46-2"></span>**10.25. Sbloccare**

- 10.25.1. "Sbloccare" è un'Azione Specifica che cambia lo stato di una carta. Sbloccando una carta, viene messa a faccia in su dallo stato bloccato.
- 10.25.2. Una Carta Sbloccata non viene considerata la stessa carta della carta originale.
- 10.25.3. Quando una carta viene sbloccata, essa viene sbloccata in stato Attivo.
- 10.25.4. Sbloccare una carta NON viene considerato come posizionare la carta in un cerchio.

#### <span id="page-46-3"></span>**10.26. Eliminare**

10.26.1. "Eliminare" è un'azione speciale che cambia lo stato di una unità. Eliminando una carta, la carta cambia il suo stato in "Eliminata".

- 10.26.2. Quando un'unità cambia il suo stato in "Eliminata", essa mantiene il suo orientamento, e viene girata a faccia in giù. Quell'unità continua ad essere la stessa unità.
- 10.26.3. Un'unità nello stato di eliminata è chiamata "Unità Eliminata". Un'unità eliminata è un tipo di unità, ma la sua forza originale diventa 0 e perde il "Testo" che è scritto sul lato a faccia in su. Le abilità delle icone e altre caratteristiche della carta vengono mantenute. Comunque, effetti di abilità continue di un'unità eliminata che modificano la sua forza, le forniscono o le fanno perdere abilità, non vengono mantenuti. PER ESEMPIO: quando un Vanguard "Alfred, Re dei Cavalieri" che ottiene +2000 di forza dall'abilità di "Unicorno Luce Stellare" viene eliminato, la sua forza diventa 2000. Inoltre, finché non ha testo, può essere supportato.
- 10.26.4. Un'unità eliminata ha un orientamento Attivo/A Riposo e combatte come farebbe un'unità che non è nello stato di eliminata.
- 10.26.5. Quando un'unità eliminata cessa di essere nello stato di eliminata, viene girata a faccia in su.
- 10.26.6. Tutti i giocatori possono verificare il lato a faccia in su di una unità eliminata.
- 10.26.7. Se un'unità eliminata riceve o ottiene un'abilità, essa riceve o ottiene l'abilità normalmente.
- 10.26.8. Se la forza di un'unità nello stato di eliminata viene ridotta, essa viene ridotta normalmente.
- 10.26.9. Se un'unità eliminata ha le sue caratteristiche modificate da un effetto continuo, e cessa di essere nello stato di eliminata mentre quell'effetto è attivo, la modifica continua a restare attiva.
- 10.26.10. Un'unità nello stato di Legion mantiene il suo stato di Legion indipendentemente dal fatto che si trovi nello stato di eliminata.
- 10.26.11. Quando esegui una convocazione su una unità eliminata, quell'unità (ed il "Legion Mate" ad essa associato se presente) viene messo nell'anima a faccia in su.

#### <span id="page-47-0"></span>**10.27. Legion**

10.27.1. Fare "Legion" significa mettere la carta specificata da un'abilità "Seek Mate" alla sinistra di un Vanguard che non si trovi in "Legion State" con quell'abilità "Seek Mate", nello stesso orientamento del vanguard, e assegnando loro lo stato di "Legion".

10.27.1.1. Nel testo, "Legion", può essere indicato come  $\mathbb{Q}$ 

- 10.27.2. Fintanto che sono in "Legion State", l'unità con l'icona "Seek Mate" è considerata il "Legion Leader", l'unità chiamata con l'icona "Seek Mate" del "Legion Leader" è considerata il "Legion Mate", ed entrambe sono associate tra di loro. Se una di queste unità dovesse cambiare zona, non saranno più in "Legion State"
- 10.27.3. Il "Legion Leader" e il "Legion Mate" sono entrambi Vanguard.
- 10.27.4. Il "Legion Leader" e il "Legion Mate" sono due carte differenti ed ognuna ha le proprie caratteristiche della carta.
- 10.27.5. Quando una unità che si trova in "Legion State" attacca, metti in posizione di riposo sia il "Legion Leader" che il "Legion Mate" ed entrambe diventano l'unità attaccante. Nessuno dei due può attaccare da solo, ne può essere costretto ad attaccare con un effetto.
- 10.27.6. La forza di un'unità in "Legion State" quando attacca è uguale alla somma della forza del "Legion Leader" e del "Legion Mate" e dell'unità supportante. Se la somma è

maggiore o uguale alla forza dell'unità dell'avversario, l'attacco colpirà una volta sola e, se colpisce, infliggerà danno pari al Critico del "Legion Leader".

- 10.27.6.1. Se per qualsiasi ragione un "Legion Leader" o un "Legion Mate" che stanno attaccando non possono infliggere danno, nemmeno il "Legion Leader" o il "Legion Mate" associato con quell'unità potrà infliggere danno.
- 10.27.7. Se per qualsiasi ragione, a un'unità che si trova in "Legion State" verrebbe inflitto danno, esegui verifiche del danno pari al danno inflitto.
- 10.27.8. Quando un'unità in "Legion State" viene attaccata, si fa riferimento alla forza del "Legion Leader".
- 10.27.9. Durante la tua fase di convocazione, se il tuo vanguard si trova in "Legion State", puoi convocare soltanto una carta con lo stesso grado o di un grado superiore a quello del tuo "Legion Leader".
- 10.27.10. Quando un "Legion Leader" o un "Legion Mate" vengono messi nello stato "attivo" o di "riposo", lo stato del "Legion Leader" o del "Legion Mate" associato a quell'unità cambia allo stesso modo.
- 10.27.11. Se ad un "Legion Leader" o ad un "Legion Mate" viene impedito di cambiare il suo stato, anche al "Legion Leader" o al "Legion Mate" associato a quell'unità sarà impedito di cambiare il suo stato.
- 10.27.12. "Quando (unità) **to alla della perio del momento** in cui un'unità cambia dal non essere in "Legion State" all'essere in "Legion State".
- 10.27.13. "Se (unità) è **tagan** "verifica che un'unità sia in "Legion State" in quel momento.
- 10.27.14. "Durante il turno in cui questa unità " si riferisce al turno durante il quale un'unità cambia dal non essere in "Legion State" all'essere in "Legion State".
- 10.27.15. Il "Legion Mate" non può attaccare e non può essere costretto ad attaccare da un effetto.
- 10.27.16. Un Vanguard "Legion Mate" non può attivare la sua abilità di "Legion". Un Vanguard "Legion Mate" non può entrare in "Legion State" come un "Legion Leader".

# <span id="page-48-0"></span>**10.28. Trascendere**

10.28.1. "Trascendere" è un'azione speciale che mette un'unità G a faccia in giù dalla tua Zona

G sul tuo Cerchio del Vanguard. Questo potrebbe essere indicato come **(GINDE** nel testo della carta.

- 10.28.2. Si può eseguire una "Trascendenza" solo quando i Vanguard di entrambi i giocatori sono di grado 3 o superiori OPPURE, se il tuo vanguard è di grado 3 o superiore dall'inizio del tuo turno.
- 10.28.3. Una "Trascendenza" viene eseguita con i seguenti passaggi:
	- 10.28.3.1. Il giocatore sceglie un'unità G dalla sua Zona G e la posiziona nel Cerchio del Vanguard.
		- 10.28.3.1.1.Quando un'Unità G viene posizionata nel Cerchio del Vanguard tramite una "Trascendenza", essa viene posizionata nello stesso orientamento (Attivo o Riposo) della unità sulla quale viene eseguita la "Trascendenza". Tutti gli altri orientamenti non persistono.
- 10.28.3.2. Tutti i vanguard che erano originariamente suo cerchio del Vanguard diventano il "Cuore". Le carte che cambiano nello stato di "Cuore" sono associata con l'unità G che diventa il nuovo Vanguard.
- 10.28.3.3. Scegli una delle carte associate nello stato di "Cuore" che non sia un'unità G. L'unità G che è stata posizionata nel cerchio del vanguard guadagna il "nome della carta" della carta scelta e la "forza" scritta sulla carta viene aggiunta all'unità G che è stata posizionata nel cerchio del vanguard.
- 10.28.4. Quando un'unità G viene mossa in una qualsiasi altra zona diversa dalla Zona G, essa non si muove in quelle Zone e viene invece posizionata nella Zona G.
- 10.28.5. Quando un'unità G viene posizionata nella Zona G, tutte le carte nello stato di "Cuore" associata con essa cessano di essere nello stato di "Cuore" e di essere nello stesso orientamento dell'unità G. Dopo ciò, l'unità G viene posizionata nella Zona G.
- 10.28.6. Eseguire una "Trascendenza" non equivale ad eseguire una "Convocazione".

#### <span id="page-49-0"></span>**10.29. Diventare il Cuore**

- 10.29.1. "Diventare il Cuore" è un'azione speciale che cambia lo stato di una carta nel cerchio del vanguard. Quando una carta diventa "Cuore", una carta cambia il suo stato in "Cuore". Anche quando una carta cambia il suo stato nello stato di "Cuore", essa non cambia Zona.
- 10.29.2. Una carta che ottiene lo stato di "Cuore" non mantiene il suo orientamento e viene messa nello stato di faccia in su in posizione attiva. L'eventuale stato di "Legion" persiste.
- 10.29.3. Una carta nello stato di "Cuore" viene chiamata "Cuore". Una carta "Cuore" è un tipo di carta, ma non è un'unità e mantiene solo il suo nome e la sua forza. Comunque, quando si fa riferimento a una carta, si può fare riferimento a tutte le informazioni scritte/date/guadagnate sul suo lato frontale.
- 10.29.4. Quando una carta nello stato di "Legion" entra nello stato di "Cuore", entrambe le carte diventano "Cuore". Quando le carte "Cuore" perdono lo stato di "Cuore", esse ritornano un vanguard nello stato di "Legion". Comunque, questa operazione non è considerata "fare Legion".
- 10.29.5. Le carte che mutano nello stato di "Cuore" sono associate a un vanguard che non sia un "Legion Mate".
	- 10.29.5.1. Scegli una delle carte associate nello stato di cuore che non sia una unità G. Il vanguard guadagna il Nome della Carta scelta e la Forza scritta sulla carta scelta viene aggiunta alla forza del Vanguard.
	- 10.29.5.2. Se una carta associata nello stato di "Cuore" viene spostata dal cerchio del Vanguard, se era la carta scelta nel punto 10.27.5.1 o 10.28.3.2, il vanguard perde il nome della carta e la forza che aveva guadagnato. Dopo ciò, se ci sono altre unità nello stato di "Cuore" che non siano unità G, scegli una carta tra di loro e il Vanguard guadagna il Nome della Carta scelta e la Forza scritta sulla carta scelta viene aggiunta alla forza del Vanguard. Inoltre, se quella carta non era associata con un'unità G, essa diviene associata con l'unità G.
- 10.29.6. Quando una carta nello stato di "Cuore" perde quello stato, quella carta viene considerata come se fosse stata "Posizionata".

#### <span id="page-50-0"></span>**10.30. Perdere il Costo**

10.30.1. "Perdere il Costo" è un'azione specifica dove, per un tempo specificato, quando il costo per l'abilità applicabile deve essere pagato, le azioni indicate come costo non devono essere eseguite.

#### <span id="page-50-1"></span>**10.31. Muovere**

- 10.31.1. Quando "muovi" è scritto nel Testo, si riferisce ad un'Unità posizionata sul terreno che viene posizionata su un altro Cerchio sul terreno.
- 10.31.2. Quando intercetti o scambi carte posizionate sui Cerchi per quanto riguarda il testo, le Carte sono considerate "Mosse".
- 10.31.3. Per quanto riguarda il testo, Convocare e Schierare Unità non è considerato "Muovere".

### <span id="page-50-2"></span>**10.32. Infliggere Danno**

- 10.32.1. Quando una Regola o un Testo dice "infliggi (numero) danni" ad un Vanguard, incrementa il danno di quel Vanguard del numero specificato.
- 10.32.2. Il processo del danno per il danno inflitto viene eseguito nel processo del danno all'interno delle Azioni delle Regole.

# <span id="page-51-0"></span>**Sezione 11: Abilità Chiave**

#### *Si fa riferimento alle parole chiave che identificano degli effetti*

# <span id="page-51-1"></span>**11.1. Supporto**

11.2.1. "Supporto" è un'Abilità. Se una tua Unità attacca in una fase di battaglia, puoi mettere in posizione di riposo la tua unità con "Supporto" nella stessa colonna e supportare l'Unità Attaccante. La Forza dell'Unità Supportata aumenta della Forza dell'Unità Supportante. Vedi la sezione 7.3.1.6 per maggiori dettagli.

# <span id="page-51-2"></span>**11.2. Intercetto**

11.3.1. "Intercetto" è un'Abilità. Durante la Sottofase di Difesa dell'avversario, se un'Unità con "Intercetto" si trova in un cerchio frontale, l'Unità non è stata attaccata e un'altra delle tue unità è stata attaccata, allora puoi muovere la carta con intercetto nel tuo cerchio del guardiano. Puoi intercettare con un'Unità anche se è in posizione di riposo.

#### <span id="page-51-3"></span>**11.3. Abilità d'Assalto**

- 11.3.1. Un termine collettivo per le Abilità che aumentano l'Assalto delle Unità, e sono indicate con Icone di Abilità.
- 11.3.2. Se un'Unità ha più di un'Abilità di assalto, solo l'abilità di assalto con l'incremento maggiore avrà effetto. Se ci sono più Abilità di Assalto con l'incremento maggiore, solo l'Abilità di Assalto più recente ha effetto.

# <span id="page-51-4"></span>**11.4. Doppio Assalto e Triplo Assalto**

- 11.4.1. "Doppio Assalto" è un'abilità di assalto. "Doppio Assalto" conferisce all'unità +1 assalto.
- 11.5.1. "Triplo Assalto" è un'abilità d'assalto. "Triplo Assalto" conferisce all'unità +2 assalti.

#### <span id="page-51-5"></span>**11.5. Resistenza**

11.5.1. "Resistenza" è un'abilità. Le unità con "Resistenza" non possono essere scelte dagli effetti del tuo avversario che dicono "Sceglie" o "Scegli".

#### <span id="page-51-6"></span>**11.6. Vincolo**

11.5.1. "Vincolo" è un'abilità. Le unità con Vincolo non possono essere scelte come Unità Attaccante in una Sottofase di Attacco.

#### <span id="page-51-7"></span>**11.7. Limit Break**

11.7.1. Limit break è un termine collettivo per le Abilità con l'icona limit break di seguito a CONT

,  $\overline{\text{AUC}}$  ,  $\overline{\text{ACI}}$  ,  $\text{o}$ [(zona)]. L'icona limit break è indicata con  $\overline{\text{C2O}}$   $\overline{\text{C2O}}$ . Le abilità con limit break diventano attive quando il numero specificato (o superiore) di Carte sono nella Zona Danni del Controllore.

- 11.7.2. Le Unità che hanno l'Abilità con l'Icona definita al 11.7.1. sono definite come Unità "con  $\mathbf{\mathbb{G}}$ 4  $^{\prime\prime}$  o "con  $\mathbf{\mathbb{G}}$ 5  $^{\prime\prime}$
- 11.7.3. Limit break può essere diviso nelle seguenti 3 categorie secondo il tipo di Abilità.
	- 11.7.3.1. Se è scritta come " CONT LB (numero):", allora significa " CONT fintanto che hai (numero) o più carte nella tua zona danni".
- 11.7.3.1.1. Il Limit break delle Abilità Continue verifica il numero di carte nella tua zona danni continuamente.
- 11.7.3.2. Se è scritta come " AUIO LB (numero):", allora significa " AUIO Questa Abilità è attiva mentre hai (numero) o più carte nella tua zona danni".
	- 11.7.3.2.1. Se la condizione di un'Abilità Automatica è soddisfatta il numero di Carte nella tua Zona Danni è inferiore al numero specificato, allora quell'abilità non si innescherà. Se si innesca, allora si risolverà anche se il numero di Carte nella tua Zona Danni cambia dopo quell'istante.
- 11.7.3.3. Se è scritta come " ACT LB (numero):", allora significa " ACT puoi attivare questa abilità mentre hai (numero) o più Carte nella tua Zona Danni".
	- 11.7.3.3.1. Verifica il numero il numero di carte nella tua Zona danni quando viene giocato. Se viene giocato, allora si risolve anche se il numero di carte nella tua Zona Danni cambia successivamente.

#### <span id="page-52-0"></span>**11.8. Precursore**

11.8.1. "Precursore" è un'Abilità. Quando un'Unità dello stesso clan viene convocata su un'Unità con "Precursore", puoi schierare l'Unità con "precursore" in un cerchio della Retroguardia.

#### <span id="page-52-1"></span>**11.9. Signore**

11.9.1. "Signore" è un'Abilità. Se un Giocatore ha un'Unità con "Signore" ed un'altra Unità con un clan diverso dall'Unità con "Signore", l'Unità con "Signore" non può attaccare.

#### <span id="page-52-2"></span>**11.10. Sentinella**

- 11.10.1. "Sentinella" è un'Abilità. Un deck può contenere un massimo di quattro Carte con l'Abilità "Sentinella".
- 11.10.2. Le Carte con l'Abilità sentinella vengono definite "Sentinelle".

#### <span id="page-52-3"></span>**11.11. Seek Mate**

11.11.1. "Seek Mate" è un termine collettivo per abilità con l'icona ""Seek Mate" o

immediatamente dopo". L'icona "Seek Mate" è indicata da un'icona simile a <sup>propo</sup>mo

**ntagionano** con la parola "Legion" e un numero, e una o più [caratteristiche della carta] direttamente dopo di essa. Anche se ci sono più tipi di icone di "Seek Mate", all'interno di

questo documento verrà rappresentata solo da la differencia

11.11.1.1. La [caratteristica della carta] scritta direttamente dopo un'icona "Seek Mate" è il nome della carta con la quale l'unità con l'icona "Seek Mate" può fare "Legion", o limiti sulle carte che possono essere cercate dall'abilità "Seek Mate".

11.11.2. **ACT** [  $\frac{1}{2}$  ] **in the station** "[caratteristica della carta]" ha il seguente significato: "se questa unità non è mai stata in "Legion State", ed il vanguard del tuo avversario è di grado 3 o superiore, **ACT** [ Scegli 4 carte dalla tua zona scarti, mettile in cima al tuo deck in qualsiasi ordine] Cerca nel tuo deck fino a una carta che soddisfi il requisito [caratteristica della carta], entra in "Legion", e mischia il tuo deck. Questa abilità non può essere utilizzata per il resto della partita.".

- 11.11.2.1. Molteplici [caratteristiche della carta] e 'O' possono essere scritte direttamente dopo l'icona "Seek Mate" nel seguente modo: "[caratteristica della carta] o [caratteristica della carta]". Puoi eseguire una "Legion", o cercare con "Seek Mate", solo una carta che soddisfi una o più [caratteristiche della carta]. PER ESEMPIO: se un'unità ha l'abilità **"COLLO**" "Distruttore delle Lame" o "Distruttore delle Lame Cercatore", essa potrà eseguire "Legion" o cercare con "Seek Mate" sia "Distruttore delle Lame" che "Distruttore delle Lame Cercatore".
- 11.11.3. Il numero scritto nell'icona "Seek Mate" è la somma della forza scritta sulla carta del "Legion Leader" e sulla carta del "Legion Mate" quando attaccano.
	- 11.11.3.1. Questo valore è indicativo e può essere variato da Effetti e Abilità.

#### <span id="page-53-0"></span>**11.12. Trascendenza**

- 11.12.1. L'abilità di "Trascendenza" è un termine collettivo per le abilità che cominciano con l'icona **(GRDE**. Esso specifica il timing e il costo per eseguire una "Trascendenza" normale per quella carta, così come fornisce una semplice spiegazione su come si esegue una "Trascendenza".
- 11.12.2. L'abilità di "Trascendenza" è scritta nel seguente modo " *Combis* " (Disponibile quando i vanguard di entrambi i giocatori sono di grado 3 o superiore, o se il vanguard è di grado 3

o superiore dall'inizio del tuo turno)" (timing)-(costo) Fai Trascendere **(GINDE** questa carta da coperta sul tuo  $\mathbf{\mathscr{F}}$  ."

- 11.12.3. Essa specifica il timing con il quale l'unità G può eseguire una trascendenza così come il costo che deve essere pagato poi, ed ha una spiegazione semplificata di "Trascendenza" compresa nelle ( ).
	- 11.12.3.1. Se il timing e il costo dell'abilità di "Trascendenza" non sono specificati, il timing è nella sottofase di trascendenza ed il costo è "Scegli dalla tua mano una o più carte la cui somma dei rispettivi gradi sia 3 o superiore, e scartale".

#### <span id="page-53-1"></span>**11.13. Guardiano G**

11.13.1. L'abilità "Guardiano G" è un termine collettivo per le abilità che cominciano con l'icona undunt 6 . È scritto come " undunt 6 - Sottofase di Difesa del Turno Avversario-[(COSTO)]

chiama questa carta da faccia in giù dalla Zona G nel tuo Cerchio del Guardiano  $\overset{\textcircled{\textrm{w}}}{\bullet}$ .". 11.13.2. Durante la Sottofase di Difesa, se le condizioni specificate nel punto 7.4.1.2.4. sono soddisfatte, pagando il costo specifico per l'abilità **di una carta a** faccia in giù

nella Zona G, e chiamala nel Cerchio del Guardiano  $\overline{\mathcal{G}}$ .

#### <span id="page-53-2"></span>**11.14. Generation Break**

11.14.1. "Generation Break" è un termine collettivo per abilità con l'icona  $\circledR$ immediatamente successiva a  $\overline{ACT}$ ,  $\overline{AUC}$ ,  $\overline{CON}$  of Zona]. L'abilità con "Generation Break" diventa attiva quando il numero totale di unità G a faccia in Su nel <sup>Sos</sup> del controllore o nella sua Zona G è pari o superiore del numero specificato.

- 11.14.2. Le unità che hanno l'icona definita al punto 11.13.1 sono definite come unità "con $\mathbb{G}$ "
- 11.14.3. "Generation Break" può essere divisa nelle seguenti 3 categorie:
	- 11.14.3.1. Se è scritto come " (numero):" allora significa " Fintanto che hai (numero) o più unità G a faccia in su nel tuo e nella tua Zona G".
		- 11.14.3.1.1. "Generation Break" sulle abilità continue verifica continuamente il numero di unità G a faccia in su nel tuo  $^{\circledR}$ e nella tua Zona G.
	- 11.14.3.2. Se è scritto come " **AUTO** (D) (numero):" allora significa " **AUTO** Questa abilità è

attiva mentre hai (numero) o più unità G a faccia in su nel tuo  $\frac{1}{2}$ e nella tua Zona G" 11.14.3.2.1.Se le condizioni di un'abilità automatica sono soddisfatte ma il numero di

> unità G a faccia in su nel tuo **W** e nella tua Zona G è inferiore al numero specificato, allora quell'abilità non si innescherà. Se si innesca, allora si

risolverà anche se il numero di unità G a faccia in su nel tuo  $\hat{\mathbf{w}}$  e nella tua Zona G cambia successivamente a questo punto.

- 11.14.3.3. Se è scritto come " **ACT** <sup>(1)</sup> (numero):" allora significa " **ACT** Questa abilità è attiva mentre hai (numero) o più unità G a faccia in su nel tuo  $^{\circledR}$ e nella tua Zona G"
	- 11.14.3.3.1.Essa verifica il numero di unità G a faccia in su nel tuo vi e nella tua Zona G quando viene giocata. Se viene giocata, allora si risolverà anche se il numero di unità G a faccia in su nel tuo <sup>si</sup>e nella tua Zona G cambia successivamente a questo punto.

*Questa sezione si riferisce alle abilità indicate da una parola peculiari di ogni clan*

# <span id="page-54-0"></span>**11.15. Audace**

- 11.15.1. Questa abilità è attiva se hai 3 o meno carte in mano.
	- 11.15.1.1. Se è scritta come " CONI Audace:", allora significa che fintanto che possiedi 3 o meno carte in mano questa abilità è attiva.
	- 11.15.1.1. Se è scritta come " Audace:" o " Audacia:", allora significa che nel momento dell'attivazione devi avere 3 o meno carte nella tua mano.

# <span id="page-54-1"></span>**11.16. Oracolo**

- 11.16.1. Questa abilità è attiva se hai 5 o più carte in mano.
	- 11.16.1.1. Se è scritta come " CONI Oracolo:", allora significa che fintanto che possiedi 5 o più carte in mano questa abilità è attiva.
	- 11.16.1.1. Se è scritta come " AUO Oracolo:" o " ACT Oracolo:", allora significa che nel momento dell'attivazione devi avere 5 o più carte nella tua mano.

# <span id="page-54-2"></span>**11.19. Legame**

11.19.1. Questa abilità è attiva se hai schierato nei Cerchi di Retroguardia o nei Cerchi del Guardiano almeno 2 Unità sia Normalmente sia tramite Abilità.

- 11.19.1.1. Se è scritta come " Legame:", allora significa che l'abilità sarà attiva dal momento che hai Schierato 2 Unità.
- 11.19.1.1. Se è scritta come " **AUD** Legame:" o " **ACT** Legame:", allora significa che nel momento dell'attivazione devi aver Schierato 2 Unità.

# <span id="page-55-0"></span>**11.21. Ardente**

- 11.21.1. Ardente è un'Abilità Automatica che si attiva all'inizio di ogni Sottofase di Attacco, se il numero delle tue Retroguardie è maggiore del numero delle Retroguardie del tuo avversario. Se la condizione si attiva l'unità diventa Ardente fino alla fine del turno.
	- 11.21.1.1. Se il tuo Vanguard è il "Legion State" quando l'abilità Ardente si risolve, Sia il "Legion Leader" che il "Legion Mate" diventano Ardente.

# <span id="page-55-1"></span>**11.22. Immagine Residua**

- 11.22.1. Immagine Residua è un'Abilità Automatica con il testo "Quando il tuo avversario mette una carta confinata nella sua mano, se il numero di carte nella tua mano è sei o inferiore, puoi far ritornare questa carta nella tua mano).
	- 11.22.1.1. Quest'Abilità si risolve Carta per Carta!

# <span id="page-55-2"></span>**11.24. Divorare**

- 11.24.1. Divorare è un'Abilità Automatica che si attiva quando la carta con l'Abilità Divorare attacca e si riferisce all'effetto " Quando questa unità attacca, puoi far ritirare una o più delle tue altre retroguardie. Se lo fai, questa unità ha divorato fino alla fine del turno.)
	- 11.24.1.1. Un'unità può Divorare più volte nello stesso turno, ma diventa "Ha Divorato" una sola volta per Turno!

# <span id="page-55-3"></span>**11.25. Trama d'Ombra**

11.25.1. Trama d'Ombra identifica una serie di abilità la cui condizione si verifica quando: "Un attacco contro un Vanguard non colpisce".

# <span id="page-55-4"></span>**11.26. Folgore**

- 11.26.1. Questa abilità si attiva in base al numero delle carte nella Zona di Confinamento dell'avversario.
- 11.26.2. È scritta "Folgore (numero)"
	- 11.26.2.1. (numero) si riferisce alla quantità di carte che devono essere nella Zona di Confinamento per attivare l'abilità.
	- 11.26.2.1. Se è scritta come " CONI Folgore (numero):", allora significa che fintanto che sono presenti (numero) carte nella Zona di Confinamento del tuo avversario questa abilità è attiva.
	- 11.26.1.1. Se è scritta come " AUO Folgore:" o " ACT Folgore:", allora significa che nel momento dell'attivazione devono essere presenti (numero) carte nella Zona di Confinamento del tuo avversario.

# <span id="page-56-0"></span>**11.27. Impeto**

11.27.1. Questa è un'Abilità Automatica che si attiva quando si verifica la condizione "Quando questa unità  $\Box$  per l'effetto di una delle tue carte"

# <span id="page-56-1"></span>**11.28. Esplosione**

11.28.1. Questa abilità identifica una serie di abilità che si basano sul potere di una unità specifica.

# <span id="page-56-2"></span>**11.29. Carica**

- 11.29.1. Carica è un'abilità automatica con il testo "Quando questa unità viene messa in gioco a causa di un effetto, puoi farla caricare. Se lo fai metila in fondo al tuo deck alla fine della battaglia".
- 11.29.2. Una unità Caricante viene messa in fondo al deck dopo che attacca.

# <span id="page-56-3"></span>**10.30. Oscurità**

- 11.30.1. Oscurità identifica una serie di abilità che si attivano a patto che una carta sia stata messa in anima durante il turno(escluse le convocazioni).
	- 11.30.1.1. Si intende carte messe in anima anche con effetti come "Metti una carta da un Cerchio in anima" o "metti una carta dalla tua mano in anima".

# <span id="page-56-4"></span>**11.31. Magia**

11.31.1. Magia identifica una serie di abilità con: "chiama delle unità dalla tua anima, e alla fine di quel turno, metti le unità chiamate con questo effetto in anima".

# <span id="page-56-5"></span>**11.32. Cronobalzo**

- 11.32.1. Cronobalzo identifica le abilità che includono l'azione "Fai balzare nel tempo" si svolge in questo modo:
	- 11.32.1.1. Quando "Fai balzare nel tempo" si verifica, confina l'unità scelta.
	- 11.32.1.2. Se è stata confinata, per ogni carta confinata, cerca nel tuo deck fino ad una carta con grado+1 della carta confinata, schierala, e mischia il deck.
	- 11.32.1.3. Alla fine del turno metti l'unità chiamata con questo effetto in fondo al deck del proprietario.
	- 11.32.1.4. Se una carta è stata messa, schierala.
		- 11.32.1.4.1. Se la carta chiamata durante 11.32.1.2. non può essere rimessa nel mazzo perchè si trova in una zona diversa dal terreno, la carta confinata durante 11.32.1.1. resta nella Zona di Confinamento.

# <span id="page-56-6"></span>**11.33. Spettro**

11.33.1. Spettro è un'abilità automatica con il testo "Quando questa unità viene messa in gioco, puoi farla diventare spettrale. Se lo fai, falla ritirare alla fine del turno".

# <span id="page-57-0"></span>**11.34. Armonia**

11.34.1. Armonia è un'abilità automatica con il testo " Quando un'altra delle tue unità viene messa nella stessa colonna di questa unità, entrambe le unità entrano in armonia fino alla fine del turno".

# <span id="page-57-1"></span>**11.35. Ondata**

11.35.1. Ondata è un'abilità automatica che si attiva solo durante specifiche battaglie.

11.35.2. Le battaglie sono specificate con testi simili:

Ondata-prima battaglia = 1° battaglia del turno Ondata-terza battaglia = 3° battaglia del turno Ondata-seconda battaglia o più = 2°, 3°, 4°…. battaglia del turno

# <span id="page-57-2"></span>**11.37. Successo**

- 11.37.1. Successo è un'abilità automatica che si attiva quando una delle tue retroguardie supera un certo valore di potere.
	- 11.37.1.1. Si considera anche il potere incrementato da inneschi e dal supporto.
- 11.37.2. "Successo X", indica che se una tua retroguardia supera X di potere, l'unità che possiede questa abilità ha avuto Successo.

# <span id="page-57-3"></span>**11.38. Fioritura**

11.38.1. Fioritura è un'abilità automatica che si attiva quando "Una unità specifica viene piazzata su terreno".

# <span id="page-58-0"></span>**Sezione 12: Altro**

#### <span id="page-58-1"></span>**12.1. Ciclo**

- 12.1.1. Quando alcuni effetti vengono applicati, a volte puoi compiere una serie di azioni un qualsiasi numero di volte, o sei obbligato a ripetere una serie di azioni un infinito numero di volte. Questo viene chiamato Ciclo Continuo, ed il ciclo di azioni viene chiamato un "Ciclo Continuo di Azioni". Se questo accade, allora procedi nel seguente modo:
	- 12.1.1.1. Se nessuno può fermare il Ciclo Continuo, allora la partita termina in un pareggio.
	- 12.1.1.2. Se solo un giocatore può scegliere di interrompere il Ciclo Continuo, allora quel Giocatore sceglie il numero di volte che il Ciclo Continuo si ripete, presumendo che il Ciclo Continuo di Azioni sia stato eseguito quel numero di volte, quindi sceglie di fermarlo ad una qualsiasi delle azioni in cui si può fermare il Ciclo Continuo. Quindi, se tutte le situazioni di Gioco sono le stesse di quando il Ciclo Continuo si è verificato, allora il Giocatore non può scegliere di attivare un nuovo Ciclo Continuo sempre che non venga forzato da un'Abilità Automatica.
	- 12.1.1.3. Se entrambe i Giocatore possono fermare il Ciclo Continuo, Allora il Giocatore di Turno sceglie il numero di volte in cui il Ciclo Continuo si ripete, poi il Giocatore non di Turno sceglie il numero di volte in cui il Ciclo Continuo si ripete. Il numero minore viene scelto come il numero di volte in cui ripetere il Ciclo Continuo di Azioni, ed il Giocatore che ha scelto il numero minore sceglie di fermare ad una qualsiasi azione in cui può essere fermato il Ciclo continuo. Poi, se tutte le situazioni di gioco sono le stesse di quando il Ciclo Continuo si è verificato (tutte le carte in tutte le zone sono le stesse), allora il giocatore che ha scelto il numero maggiore non può scegliere di attivare un nuovo Ciclo Continuo sempre che non venga forzato da un'Abilità Automatica.
	- 12.1.1.4. Le azioni di un Ciclo Continuo di Azioni non vengono risolte individualmente, ma sono tutte risolte nello stesso momento, omettendo le azioni intermedie. Comunque, anche se le azioni intermedie sono omesse, vengono considerate come se fossero state eseguite.

ESEMPIO - Se "guadagna +1000 di forza" viene ripetuto all'infinito in un Ciclo Continuo, e viene deciso di fermarlo dopo 200 volte, il Controllore dell'Effetto non esegue "guadagna +1000 di forza" 200 volte, ma esegue una sola volta "guadagna +200'000 di forza".

12.1.1.5. Si dovrebbe esercitare una grande discrezione nel riconoscere un ciclo. Entrambi i giocatori dovrebbero essere d'accordo oppure una decisione del giudice dovrebbe essere richiesta.

#### <span id="page-58-2"></span>**12.2. Non poter usare un'abilità**

- 12.2.1. Se qualche effetto dice "non puoi usare l'abilità", allora ha il seguente significato e vengono applicate le seguenti restrizioni e risoluzioni:
	- 12.2.1.1. Se non puoi attivare l'abilità allora non puoi giocarla.
	- 12.2.1.2. Se non puoi usare un'abilità automatica allora quell'abilità non si innesca anche se l'evento accade.
	- 12.2.1.3. Se non puoi usare un'abilità automatica che è già in stand-by, allora quello stand-by viene cancellato.

#### <span id="page-59-0"></span>**12.3. Abilità che annullano gli effetti degli inneschi**

- 12.3.1. Se c'è un'abilità attiva che "annulla gli effetti degli inneschi", gli effetti dell'icona delle carte che vengono posizionate nella zona innesco da un controllo d'assalto o in un controllo del danno non si verificheranno.
- 12.3.2. Se c'è un'abilità attiva che "annulla gli effetti degli inneschi", eseguila per tutta la sua durata. Le icone innescate durante il controllo d'assalto o il controllo del danno non possono essere risolte parzialmente.

#### <span id="page-59-1"></span>**12.4. Turni Addizionali**

12.4.1. Quando un giocatore guadagna un "turno addizionale", allora il turno per quel giocatore viene immediatamente aggiunto dopo il turno in corso. 12.4.2. Se vengono guadagnati 2 o più turni addizionali durante lo stesso turno, i turni verranno aggiunti partendo da quello aggiunto dal "Testo" risolto per ultimo.

PER ESEMPIO: se ogni giocatore risolve il testo "guadagni un turno extra" nell'ordine Giocatore di Turno -> Giocatore non di Turno -> Giocatore di Turno, il risultante ordine di turni sarà

"Turno in Corso" -> Turno Extra del Giocatore di Turno -> Turno Extra del Giocatore non di Turno -> Turno Extra del Giocatore non di Turno -> Turno del Giocatore di Turno

# <span id="page-60-0"></span>**Sezione 13: Storico Modifiche**

#### <span id="page-60-1"></span>**13.1.**

13.1.1. Riformulazione generale

#### <span id="page-60-2"></span>**13.2. 12/06/2023**

- 13.2.1. Aggiunte le Parole Chiave: 11.14. Audacia, 11.18 Legame, 11.26. Impeto, 11.29 Oscurità
- 13.2.2. Aggiornamento sullo sviluppo degli Schieramenti sezioni 10.1.7.5.
- 13.2.3. Aggiunta la sezione 11.5. Resistenza.
- 13.2.4. Le sezioni Doppio Assalto e Triplo assalto sono state unite sotto un'unica sezione.

### <span id="page-60-3"></span>**13.3. 22/11/2023**

- 13.3.1. Aggiunta la sezione 7.4.1.2.2.1.
- 13.3.2. Aggiunta la sezione 7.4.1.2.4.
- 13.3.3. La sezione ed il termine Posizionare (10.5.) è stato sostituito con Piazzare
- 13.3.4. Aggiunta la sezione 11.13 Guardiano G.

# **Edizione Italiana**

**Impaginazione** Francesco Boggi

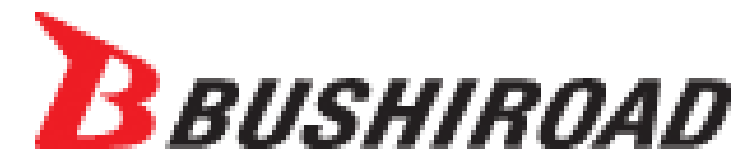

*© Progetto Vanguard / Aichi Television Broadcasting © bushiroad Tutti i diritti riservati*

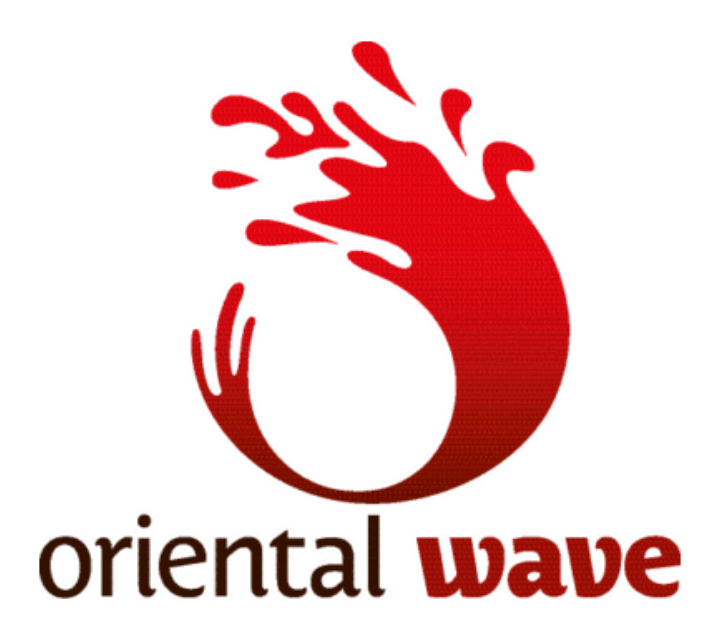